### Wing Design Via SAIL Leonid Scott

Spring 2019 Computer Science Senior Seminar University of Minnesota Morris

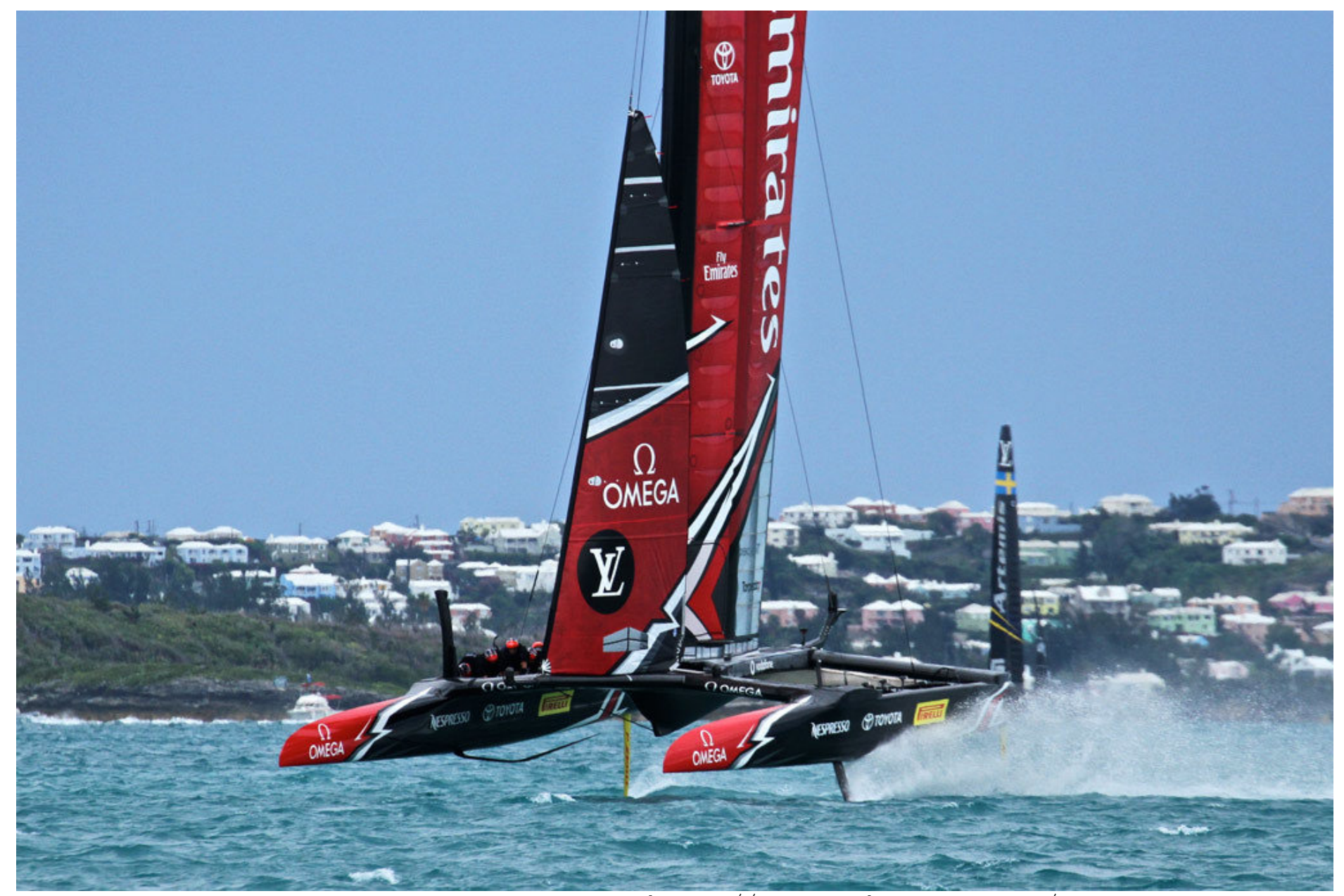

https://www.southernspars.com/wpcontent/uploads/2017/06/RG170611AmCupL2R5compressed

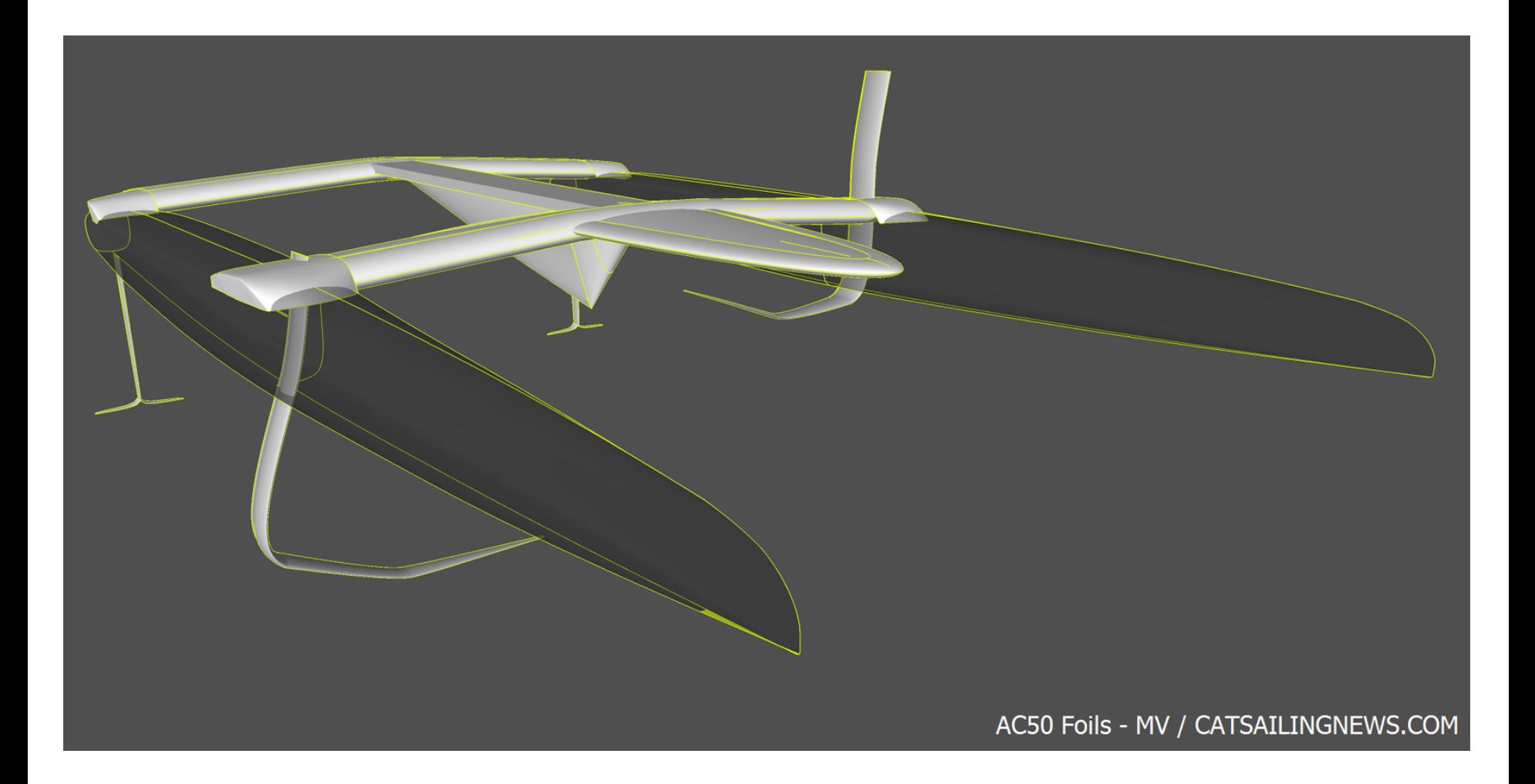

# Foil design is hard

- 
- 
- 
- 
- -
	-
	- - -
- 
- -
	- -
	-
- 
- 
- 
- 
- -
- 
- -
	-
- -
	- -
		-
- 
- -
	-
- 
- 
- 
- 
- 
- 
- 
- 
- 
- 
- 
- -
- 
- 
- 

# Foil design is hard

#### Naiver Stokes

$$
r: \rho\left(\frac{\partial u_r}{\partial t} + u_r\frac{\partial u_r}{\partial r} + \frac{u_\phi}{r\sin(\theta)}\frac{\partial u_r}{\partial \phi} + \frac{u_\theta}{r}\frac{\partial u_r}{\partial \theta} - \frac{u_\phi^2 + u_\theta^2}{r}\right) = -\frac{\partial p}{\partial r} + \rho g_r +
$$
\n
$$
\mu\left[\frac{1}{r^2}\frac{\partial}{\partial r}\left(r^2\frac{\partial u_r}{\partial r}\right) + \frac{1}{r^2\sin(\theta)^2}\frac{\partial^2 u_r}{\partial \phi^2} + \frac{1}{r^2\sin(\theta)}\frac{\partial}{\partial \theta}\left(\sin(\theta)\frac{\partial u_r}{\partial \theta}\right) - 2\frac{u_r + \frac{\partial u_\theta}{\partial \theta} + u_\theta\cot(\theta)}{r^2} - \frac{2}{r^2\sin(\theta)}\frac{\partial u_\phi}{\partial \phi}\right]
$$
\n
$$
\phi: \rho\left(\frac{\partial u_\phi}{\partial t} + u_r\frac{\partial u_\phi}{\partial r} + \frac{u_\phi}{r\sin(\theta)}\frac{\partial u_\phi}{\partial \phi} + \frac{u_\theta}{r}\frac{\partial u_\phi}{\partial \theta} + \frac{u_r u_\phi + u_\phi u_\theta\cot(\theta)}{r}\right) = -\frac{1}{r\sin(\theta)}\frac{\partial p}{\partial \phi} + \rho g_\phi +
$$
\n
$$
\mu\left[\frac{1}{r^2}\frac{\partial}{\partial r}\left(r^2\frac{\partial u_\phi}{\partial r}\right) + \frac{1}{r^2\sin(\theta)^2}\frac{\partial^2 u_\phi}{\partial \phi^2} + \frac{1}{r^2\sin(\theta)}\frac{\partial}{\partial \theta}\left(\sin(\theta)\frac{\partial u_\phi}{\partial \theta}\right) + \frac{2\sin(\theta)\frac{\partial u_r}{\partial \phi} + 2\cos(\theta)\frac{\partial u_\theta}{\partial \phi} - u_\phi}{r^2\sin(\theta)^2}\right]
$$
\n
$$
\theta: \rho\left(\frac{\partial u_\theta}{\partial t} + u_r\frac{\partial u_\theta}{\partial r} + \frac{u_\phi}{r\sin(\theta)}\frac{\partial u_\theta}{\partial \phi} + \frac{u_\theta}{r}\frac{\partial u_\theta}{\partial \theta} + \frac{u_r u_\theta - u_\phi^2\cot(\theta)}{r}\right) = -\frac{1}{r}\frac{\
$$

# Foil design is hard

#### Naiver Stokes

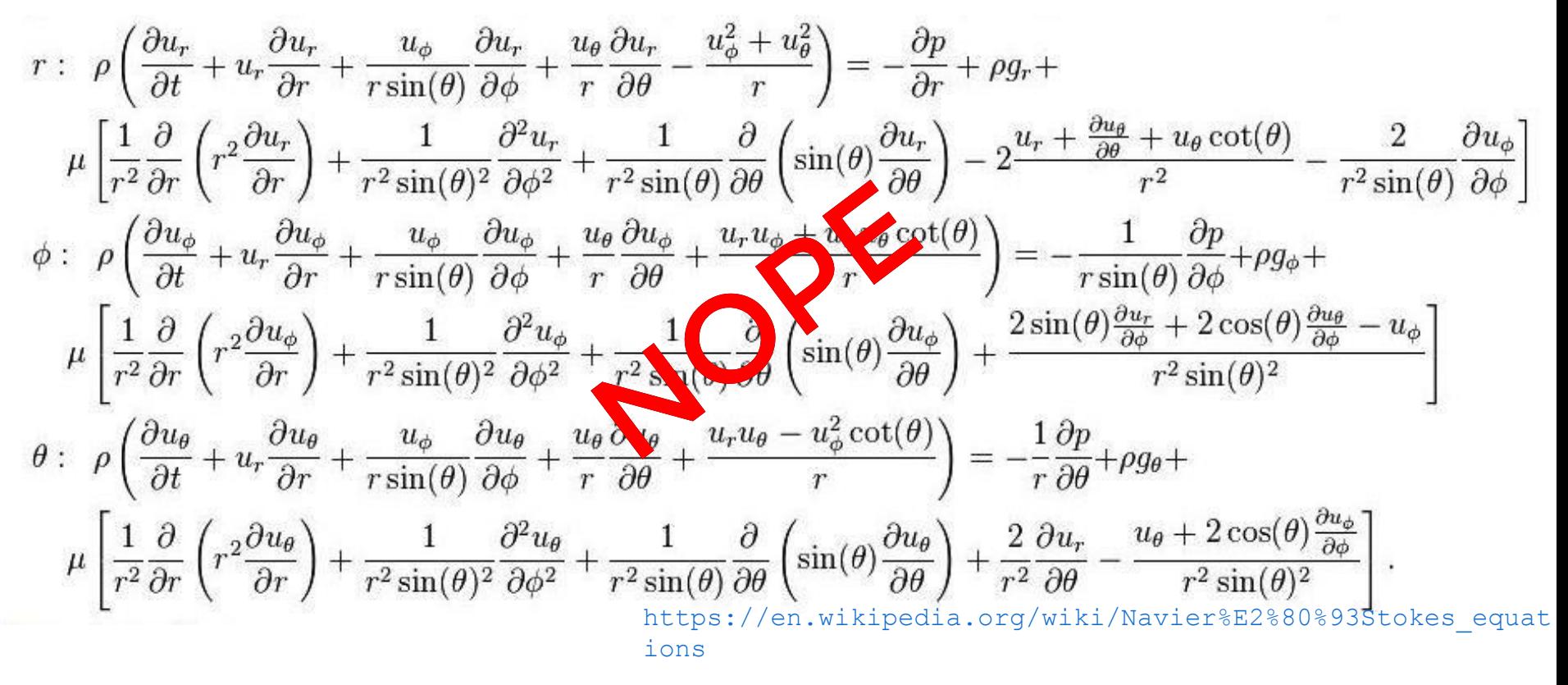

## Computational Fluid Dynamics (CFD)

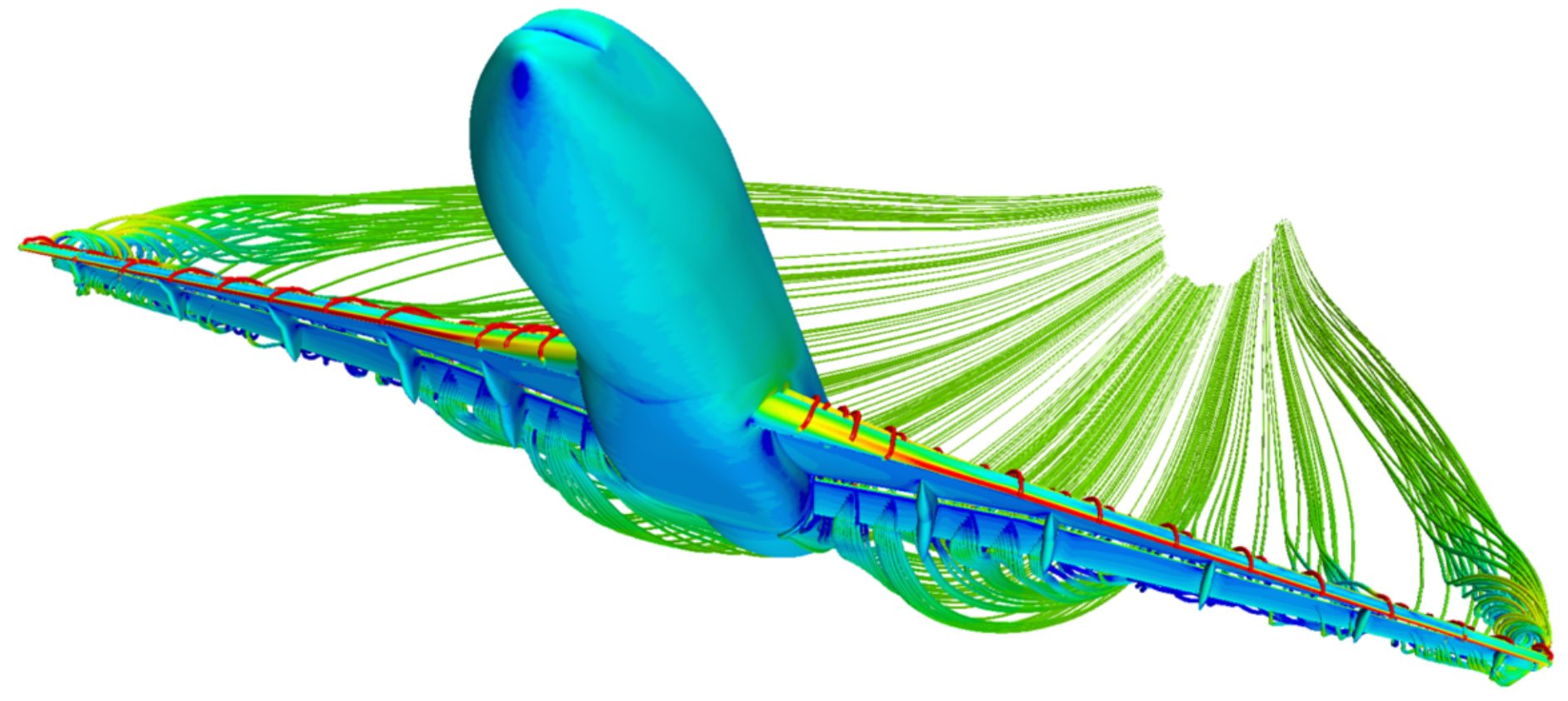

[http://www.oerc.ox.ac.uk/news/ashton](http://www.oerc.ox.ac.uk/news/ashton-focus)focus

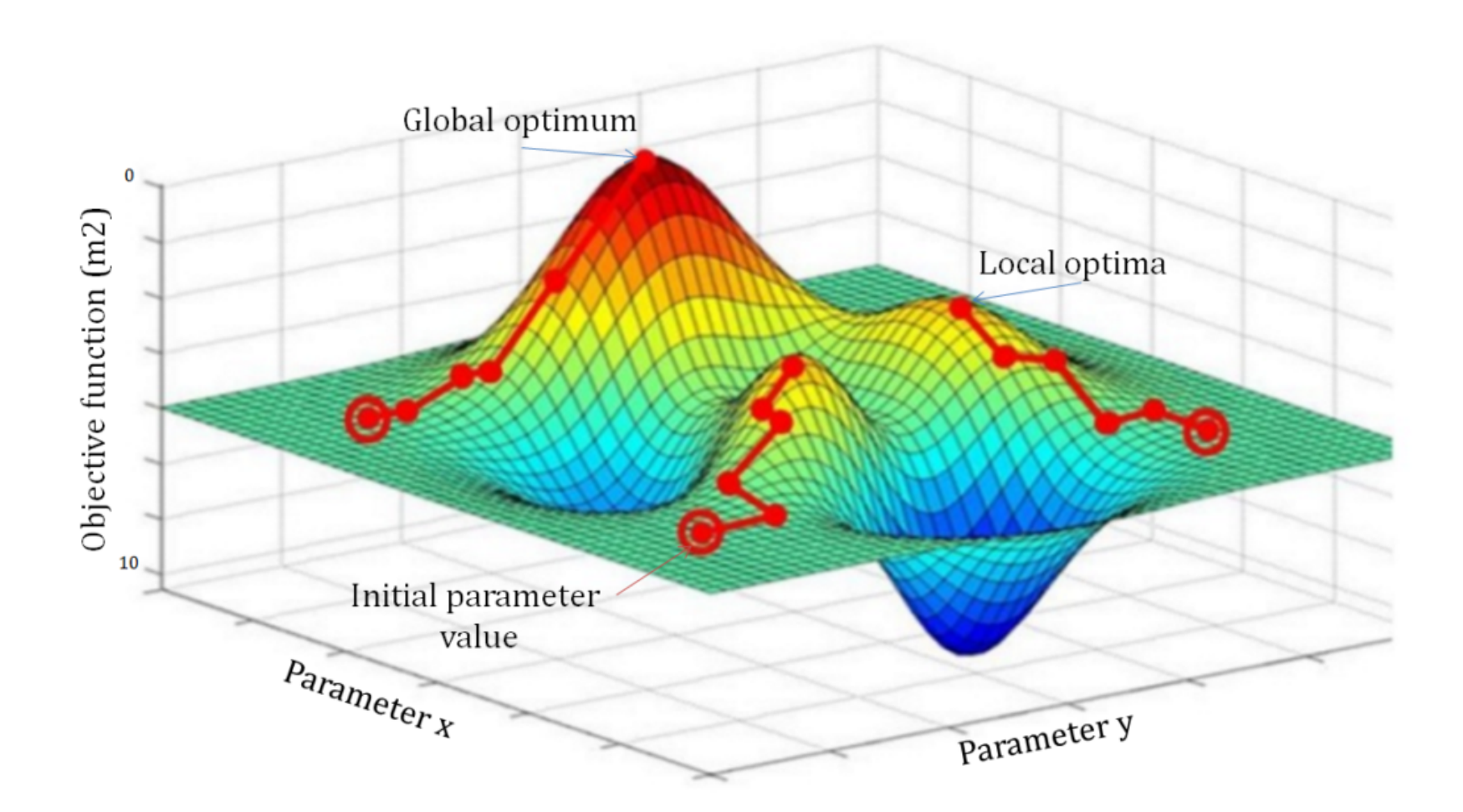

https://ageconsultants.com.au/groundwater-modellingcalibration/

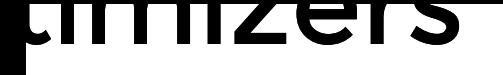

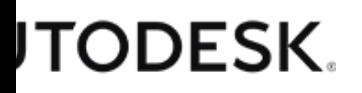

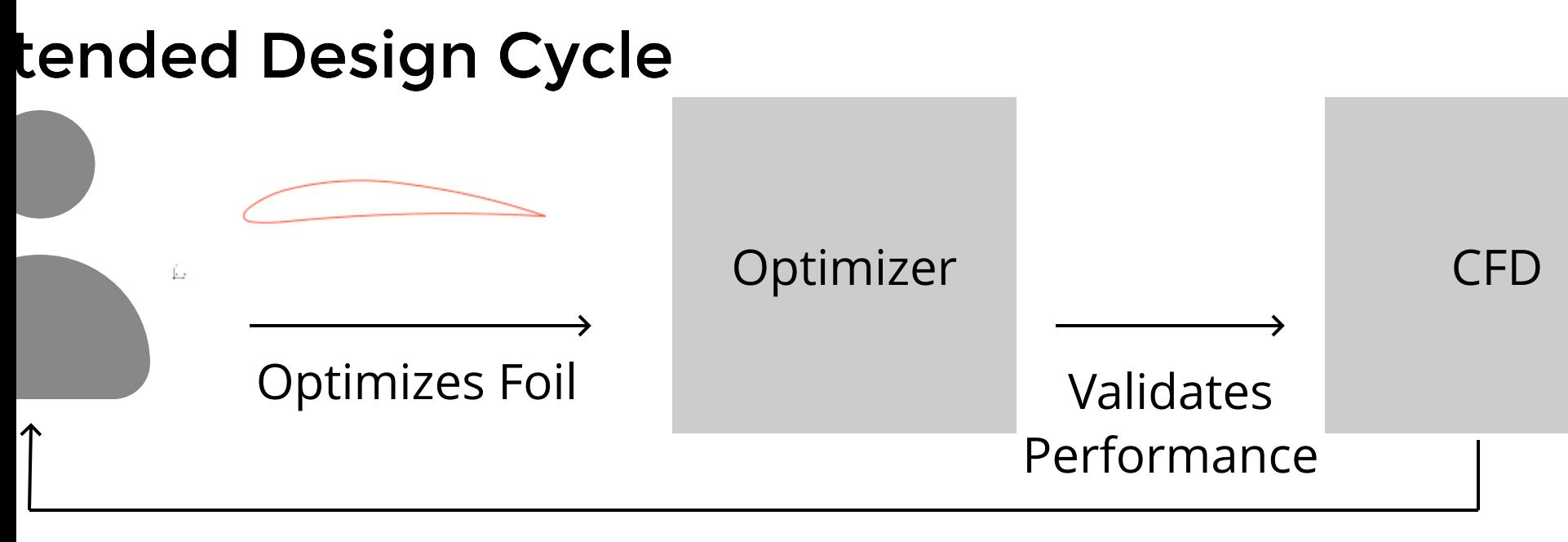

Chooses new foil xN times

### timizers

ctual Design Cycle

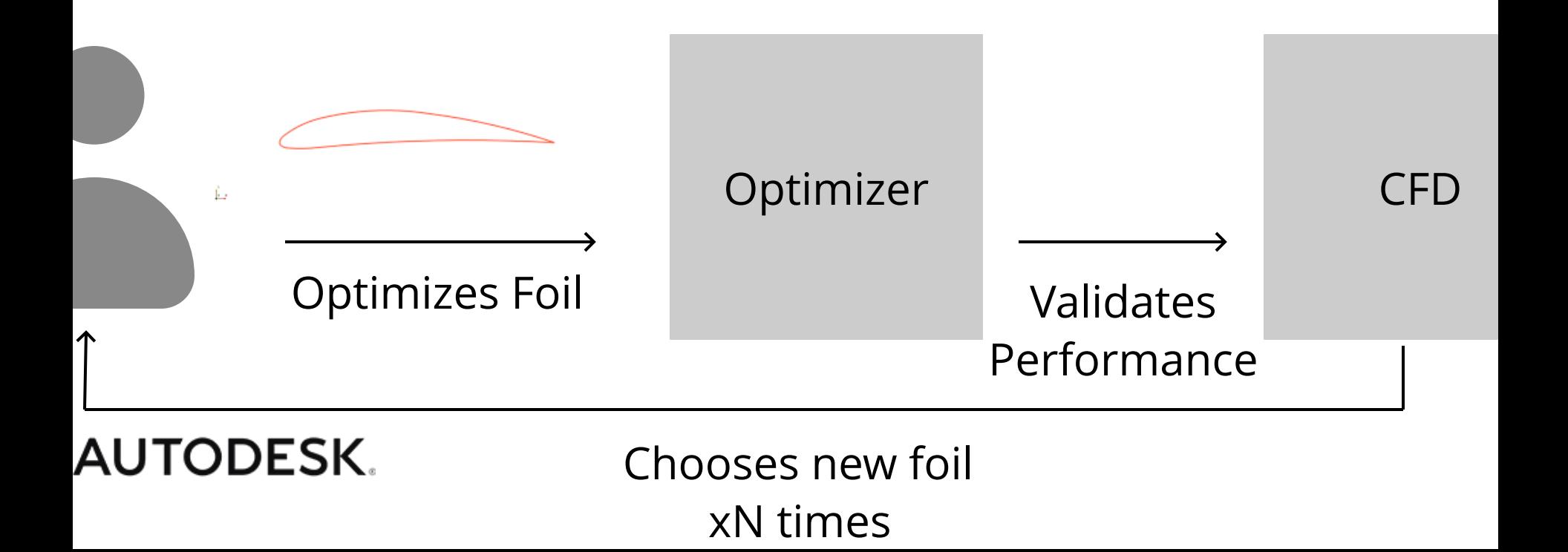

timizers

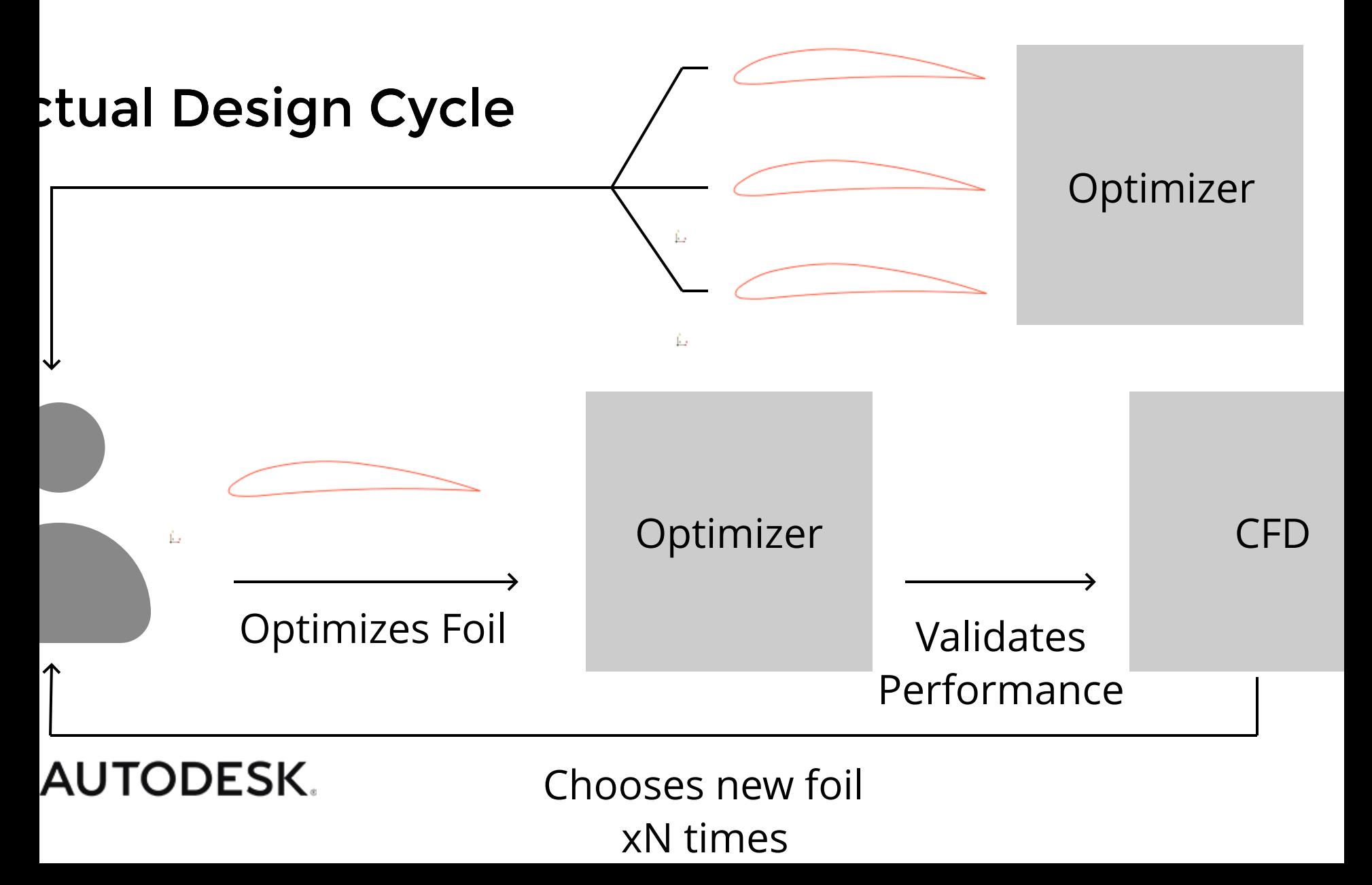

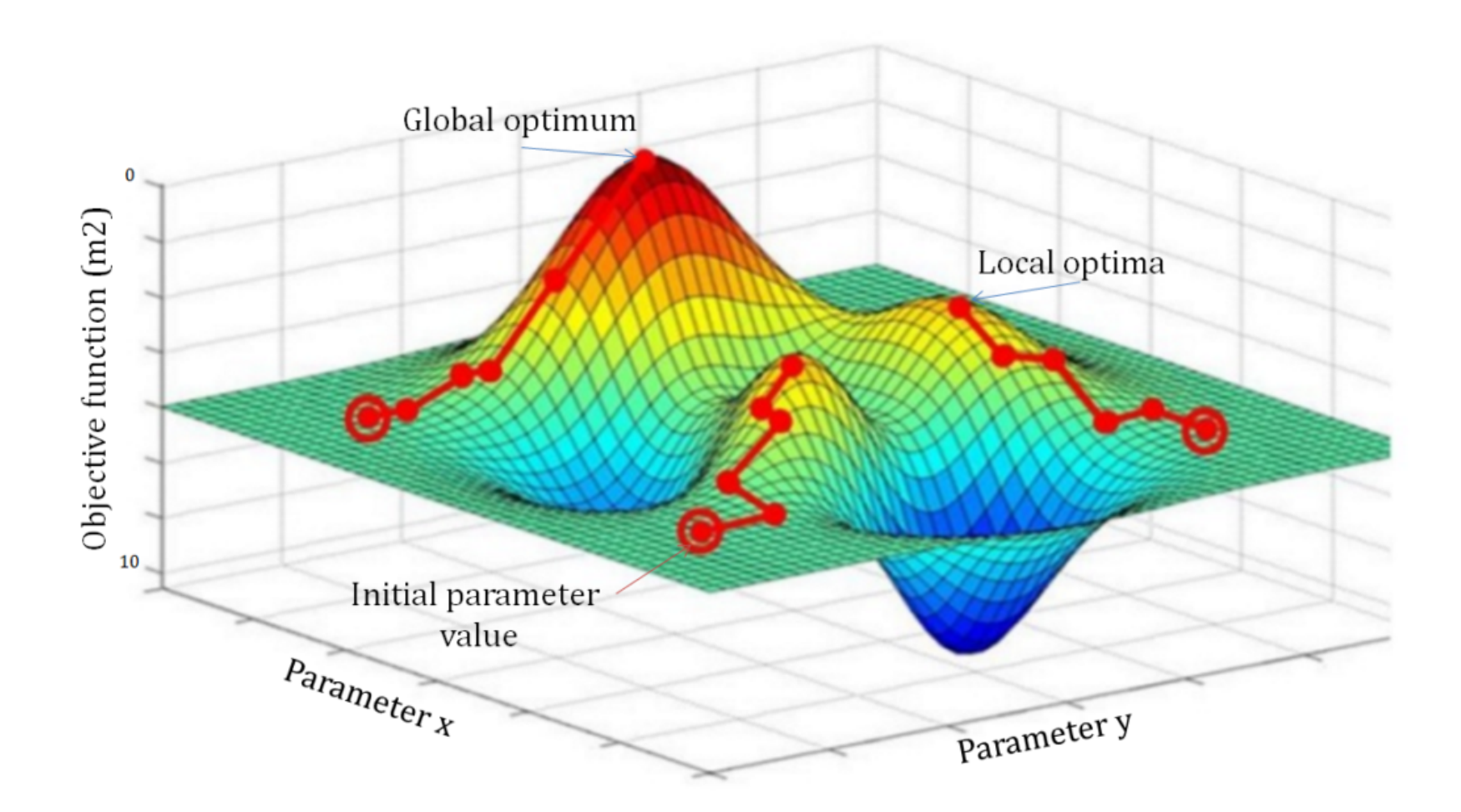

https://ageconsultants.com.au/groundwater-modellingcalibration/

#### Why use the optimizer this way?

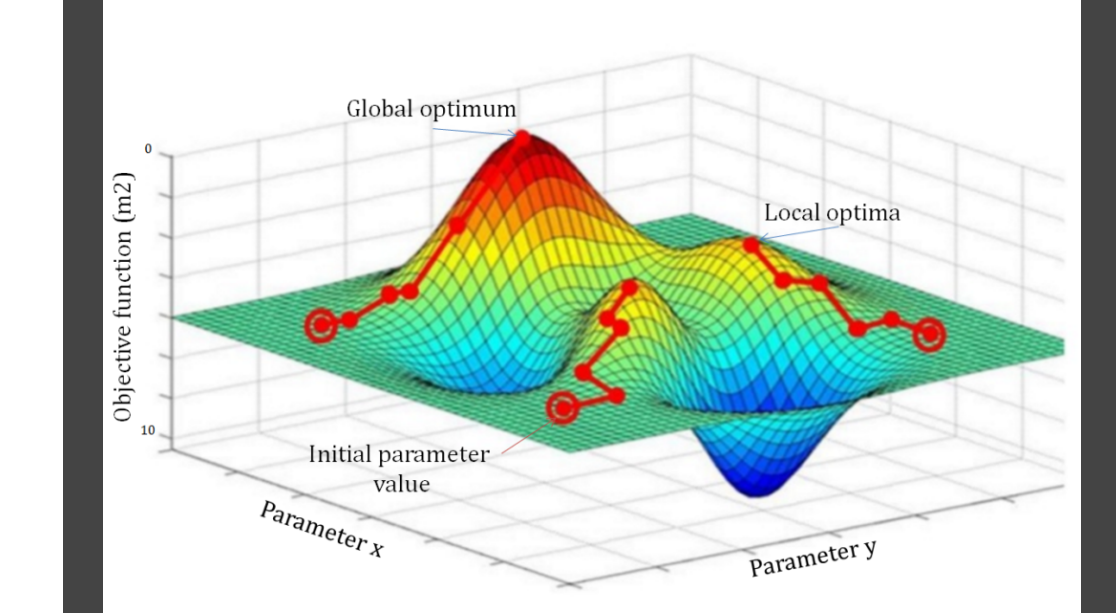

### Why use the optimizer this way?

• The global optima might not account for some outside factor

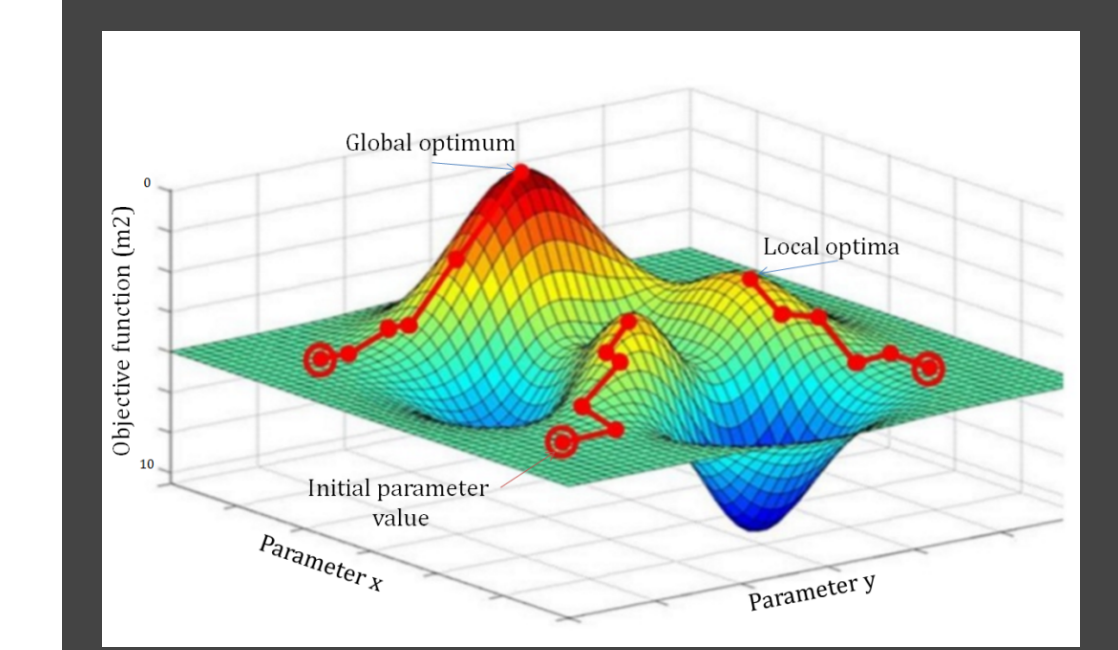

### Why use the optimizer this way?

- The global optima might not account for some outside factor
- The optimizer might optimize towards the wrong optima

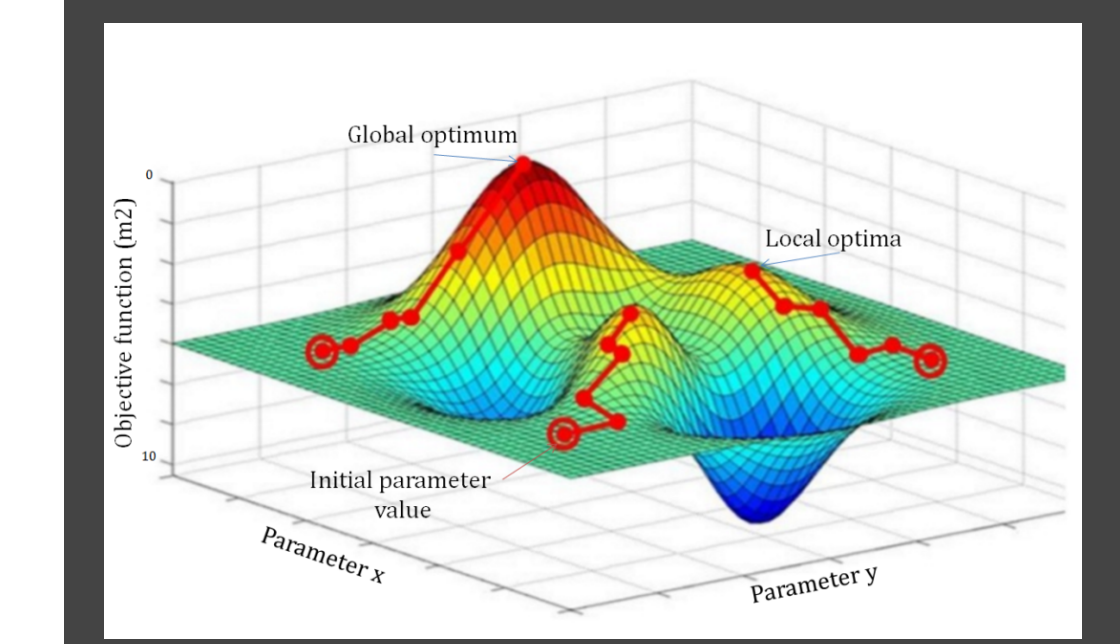

### Why use the optimizer this way?

- The global optima might not account for some outside factor
- The optimizer might optimize towards the wrong optima
- Inspiration

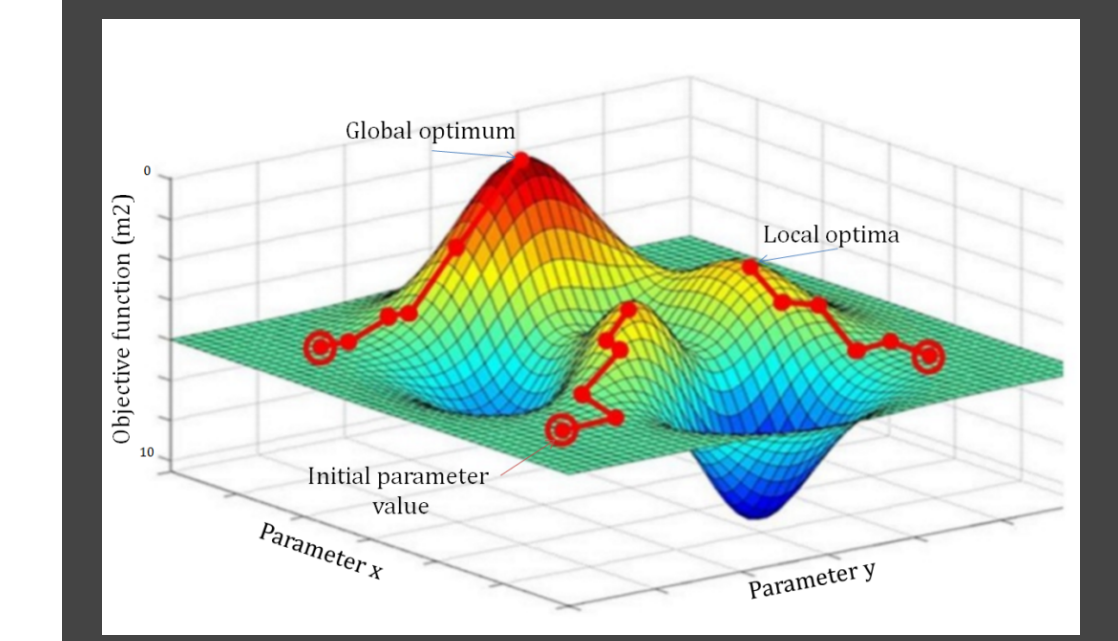

### Why use the optimizer this way?

- The global optima might not account for some outside factor
- The optimizer might optimize towards the wrong optima
- Inspiration

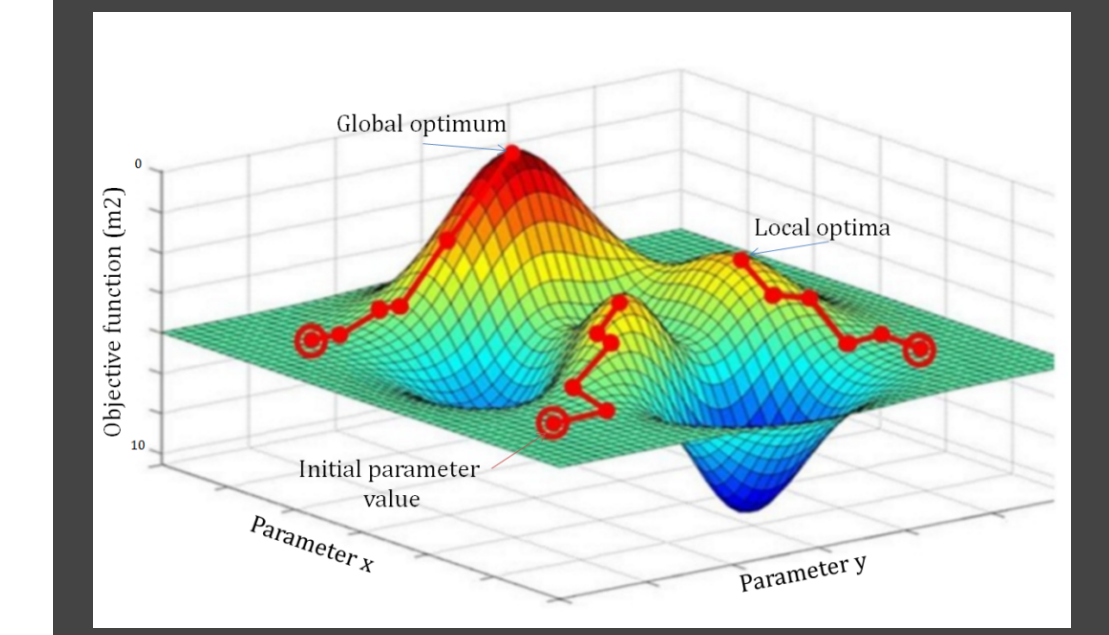

## Illumination

## Evolutionary Algorithms

https://youtu.be/bwB6PulBS9 A

## Evolutionary Algorithms

https://www.youtube.com/embed/ncyFAmrWgWc? e**start=90&mute=1&enablejsapi=**1

https://youtu.be/bwB6PulBS9 A https://youtu.be/ncyFAmrWgWc? t=90

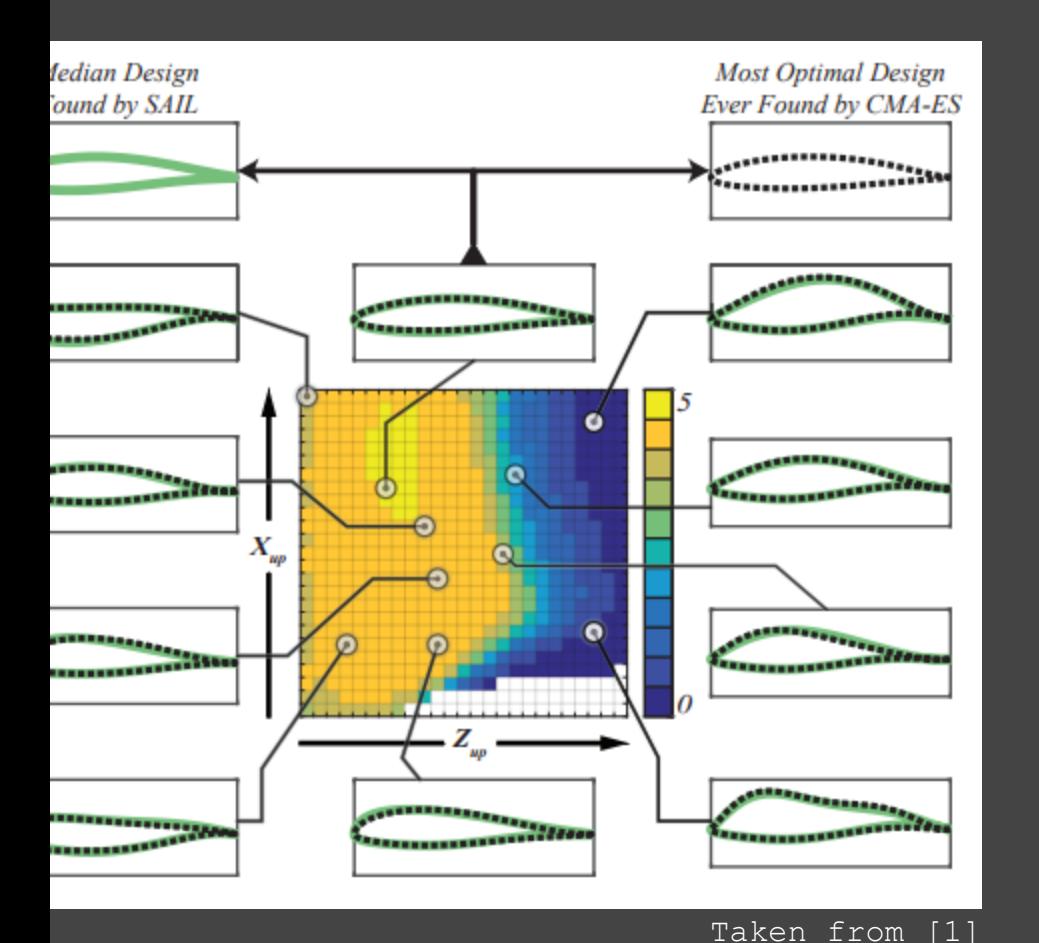

## SAIL is designed to:

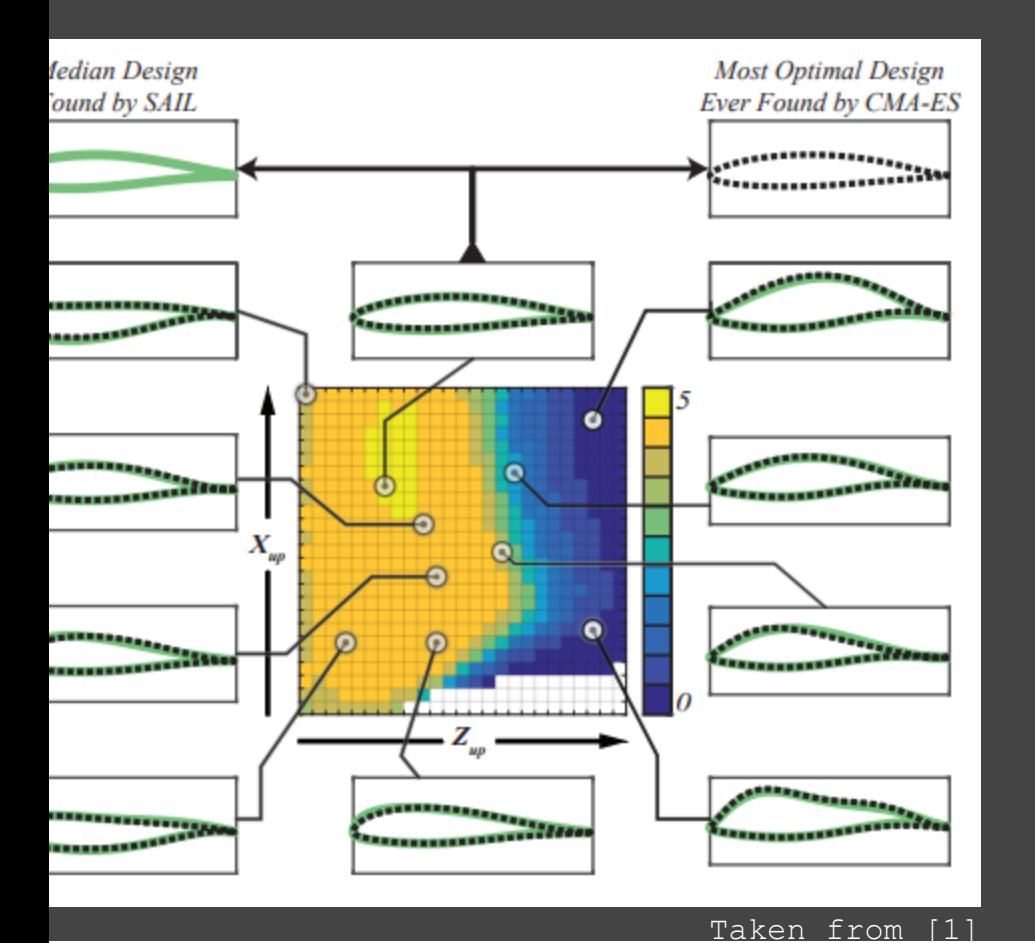

## SAIL is designed to:

• Illuminate the problem space

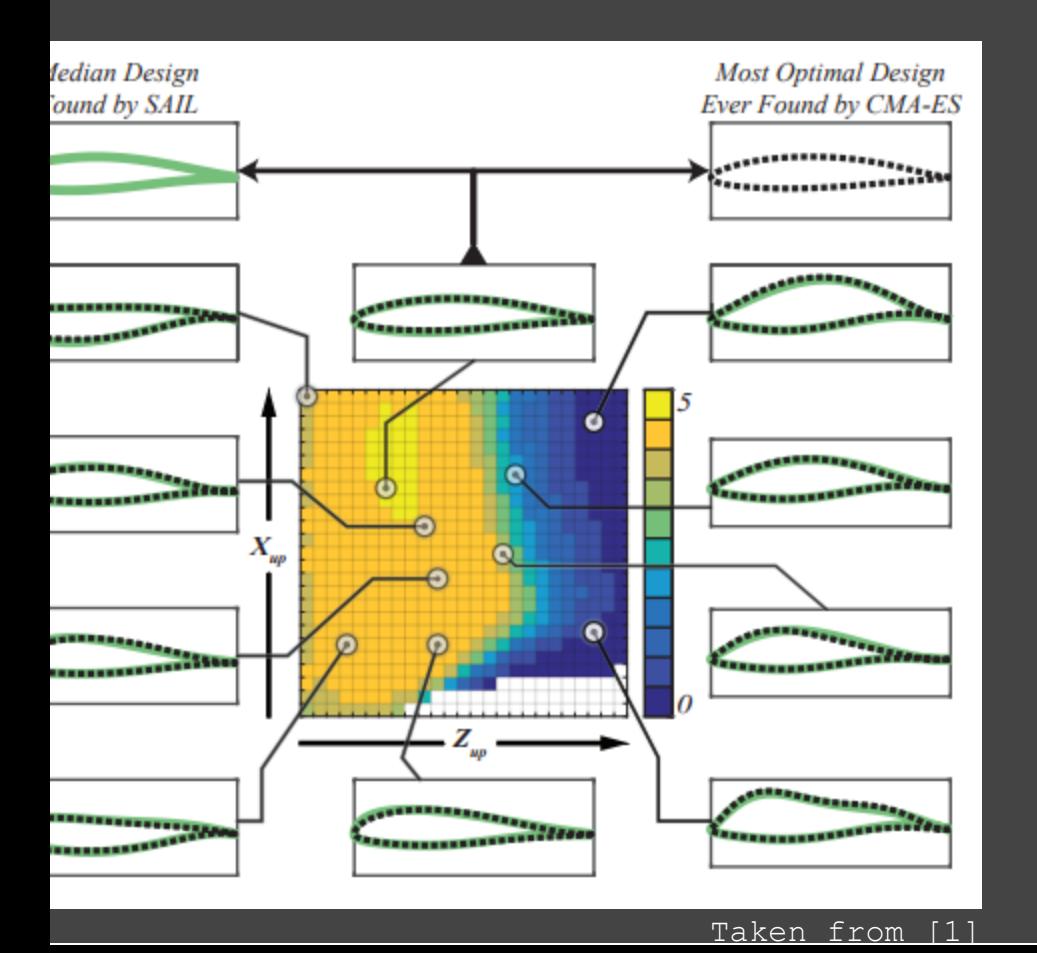

## SAIL is designed to:

- Illuminate the problem space
- **Be Data Efficient**

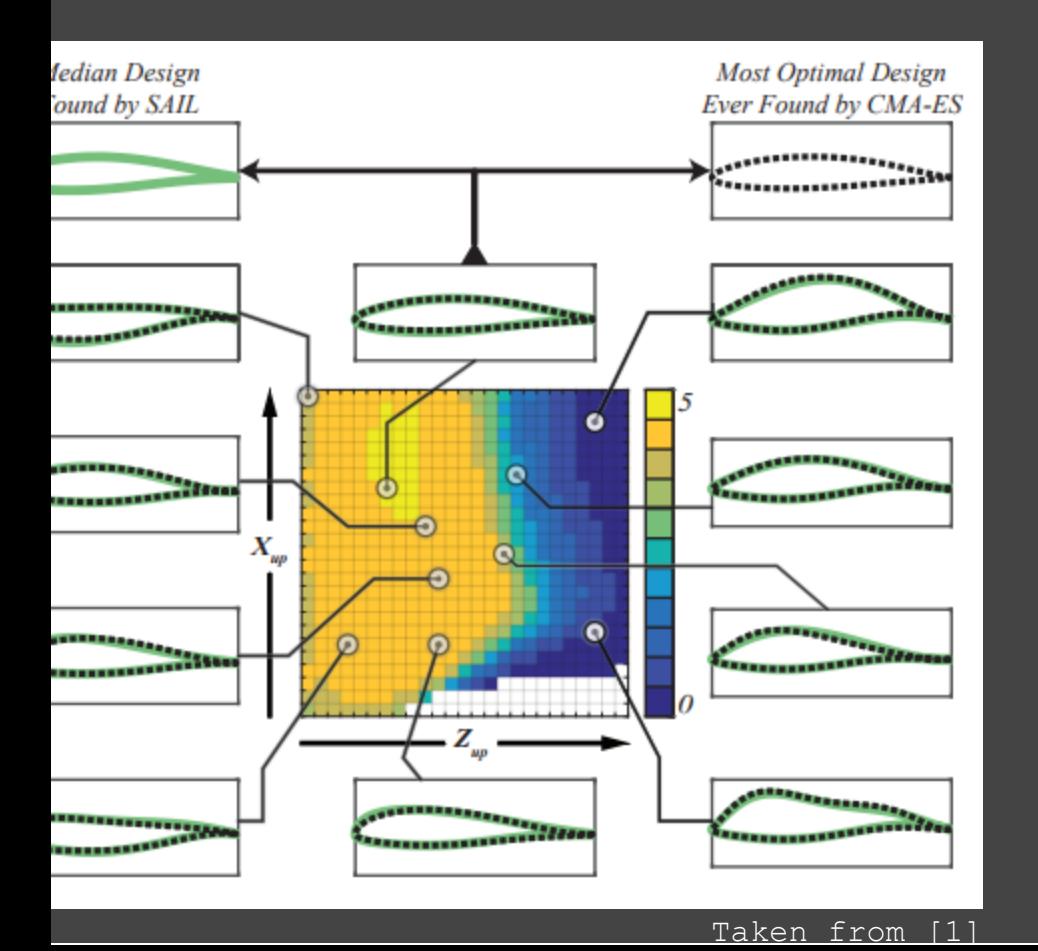

## SAIL is designed to:

- Illuminate the problem space
- Be Data Efficient
- Accurately model the underlying function

## **SAIL**

### SAIL

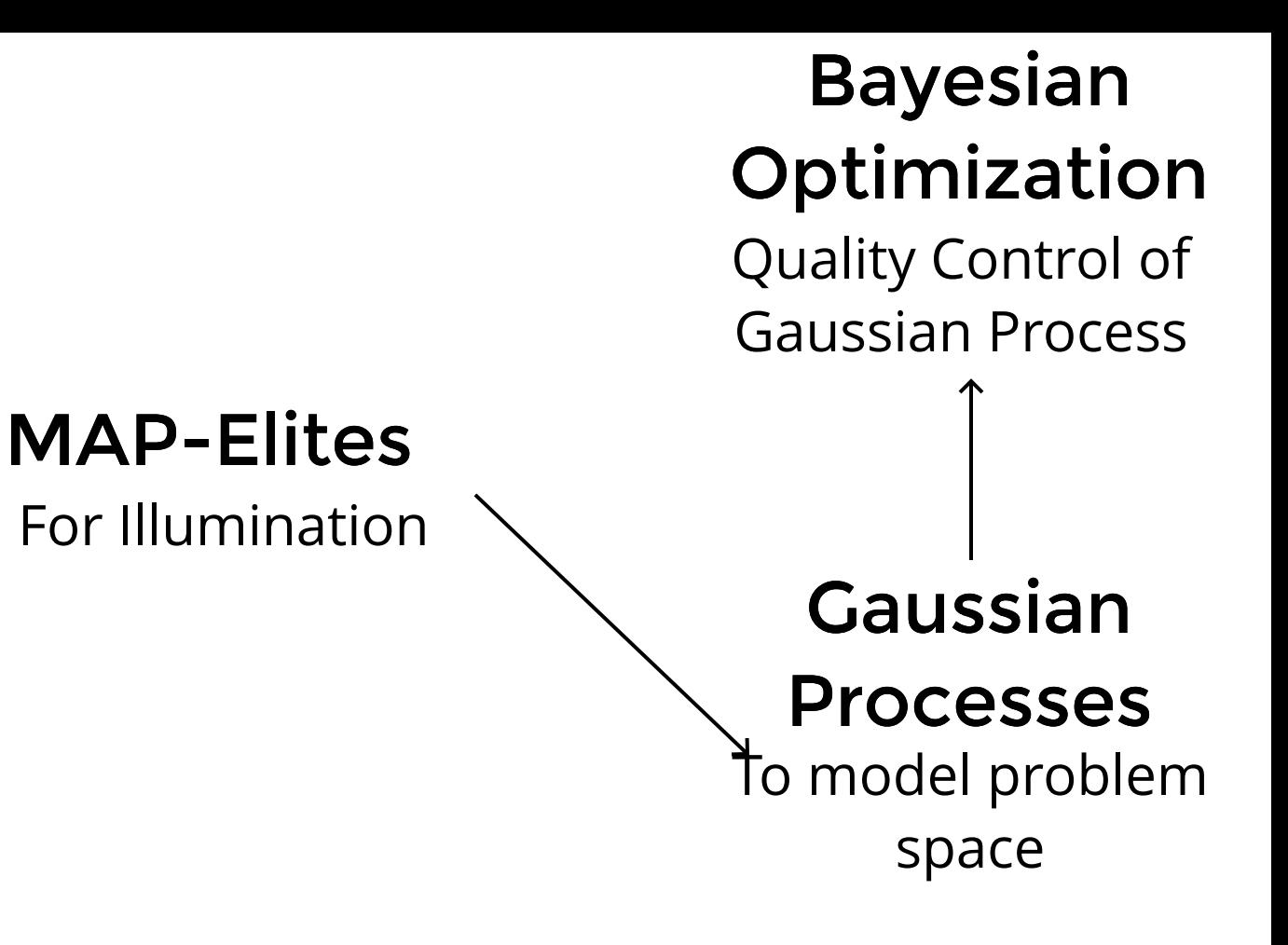

### SAIL

Top  $(XY)$ 

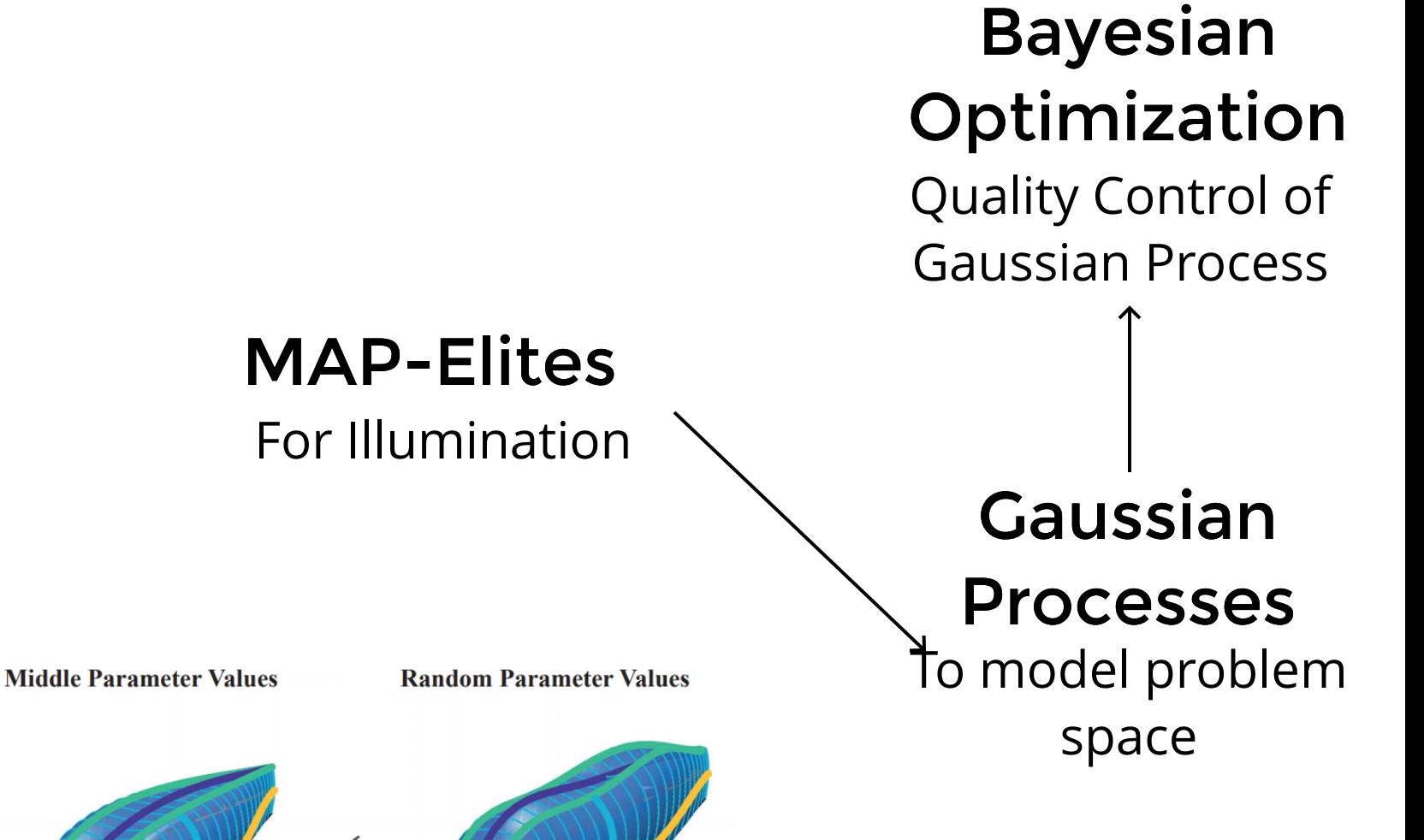

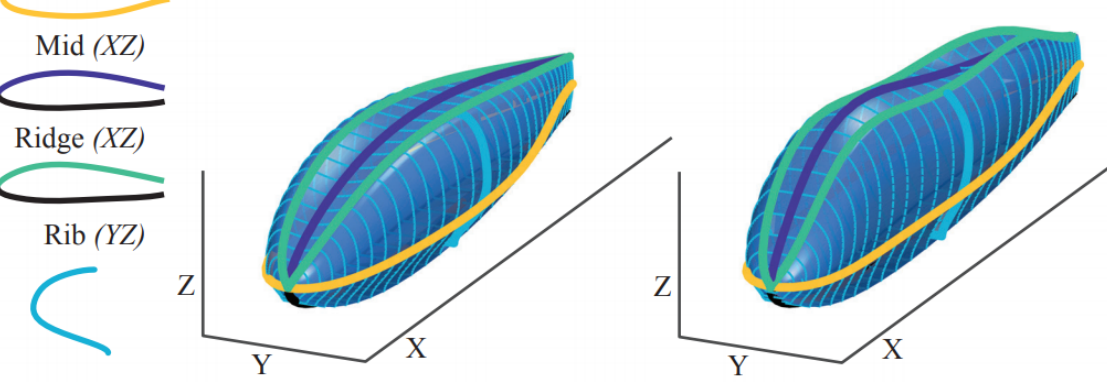

Taken from [1]

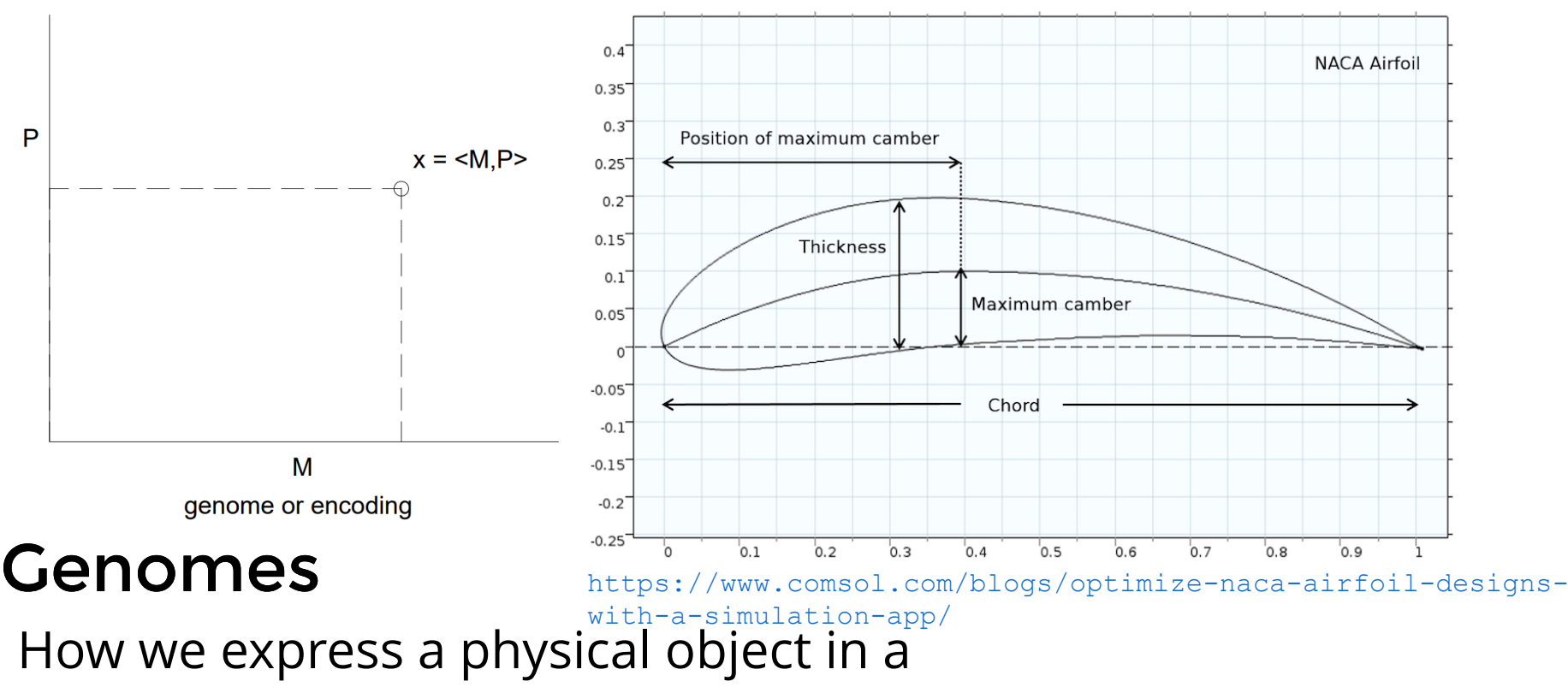

compact form

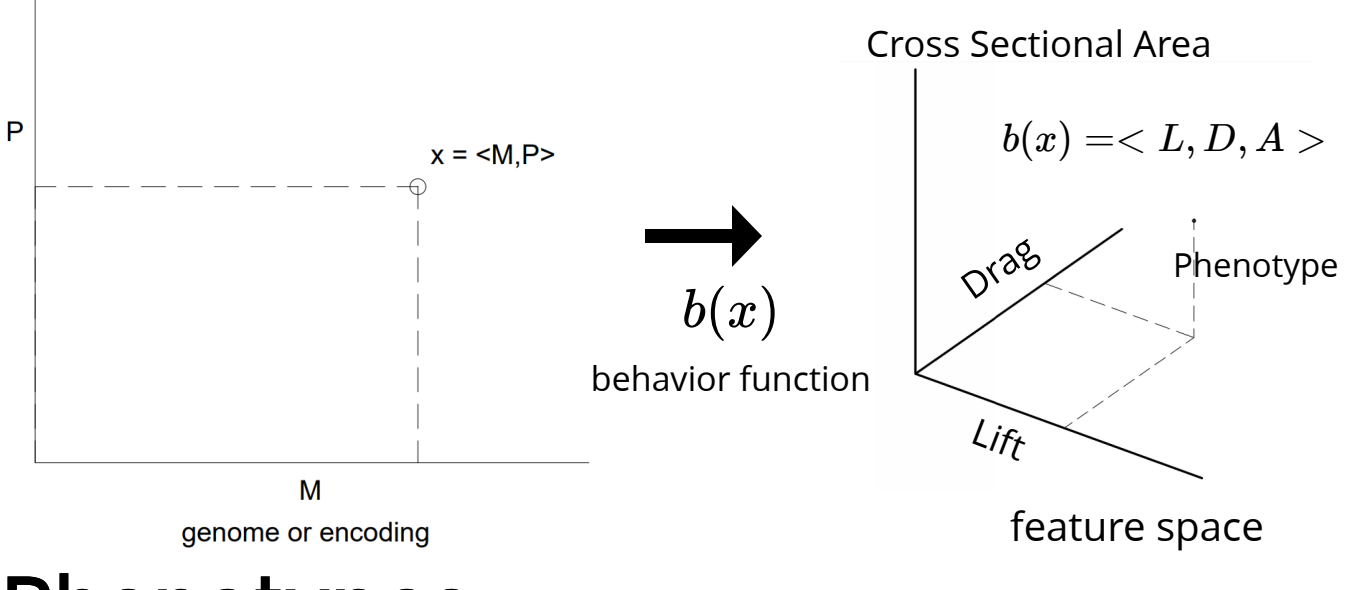

#### Phenotypes

The characteristics of an individual

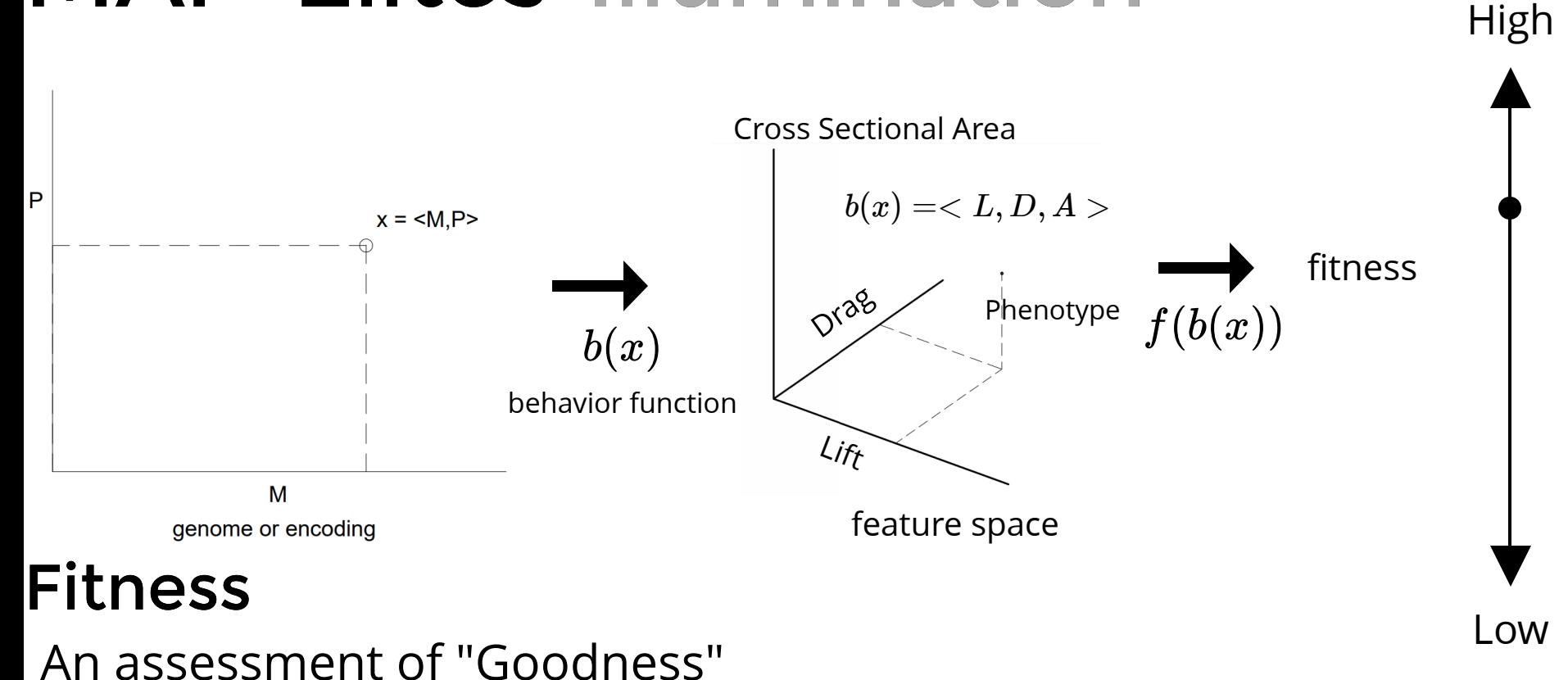

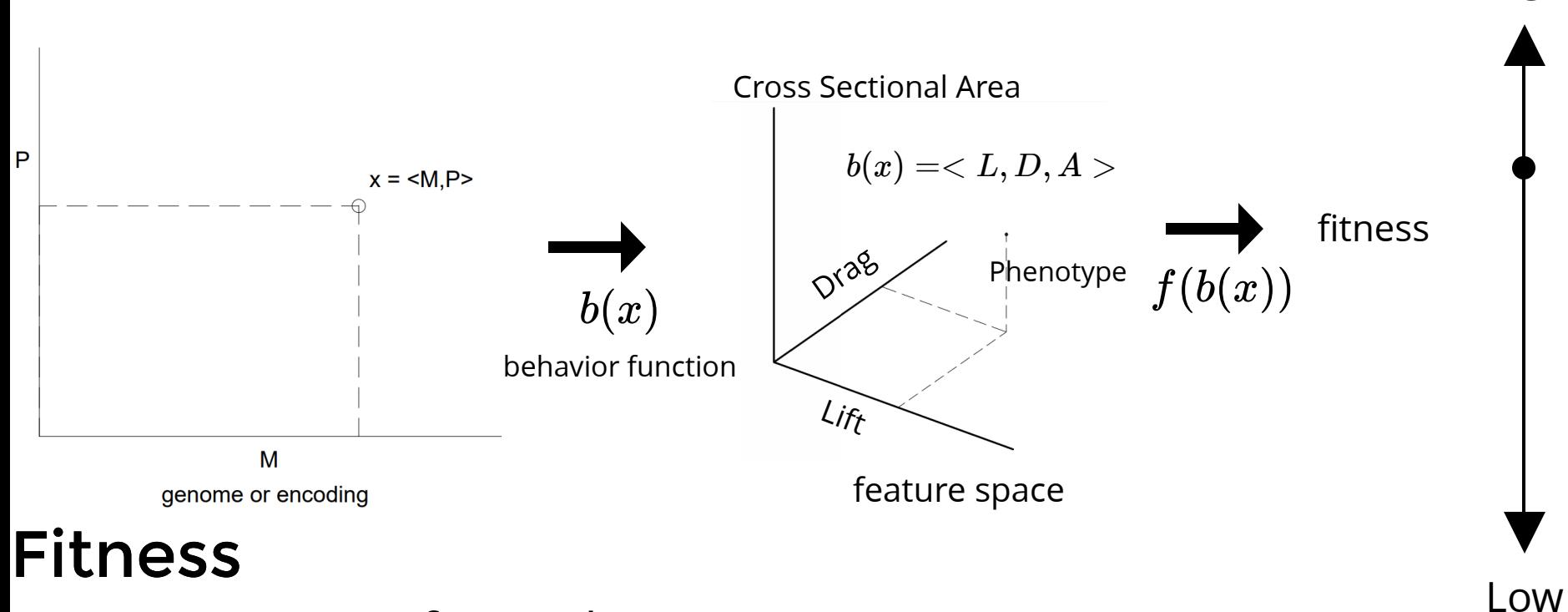

High

An assessment of "Goodness"

$$
f(x)=Lift(x)\!-\!b* Drag(x)+c*Area(x)
$$

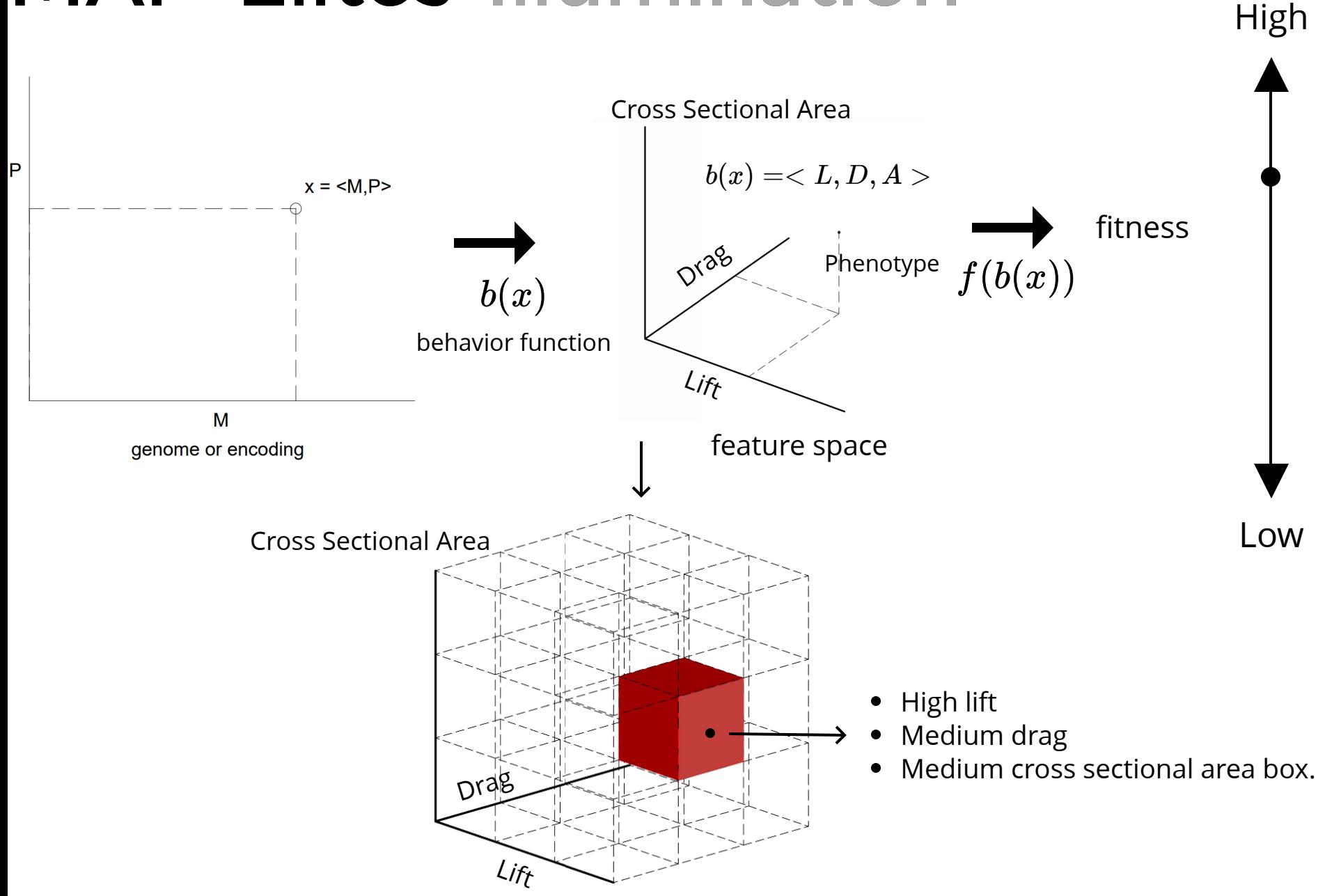

- 
- 
- -
	-
	- -

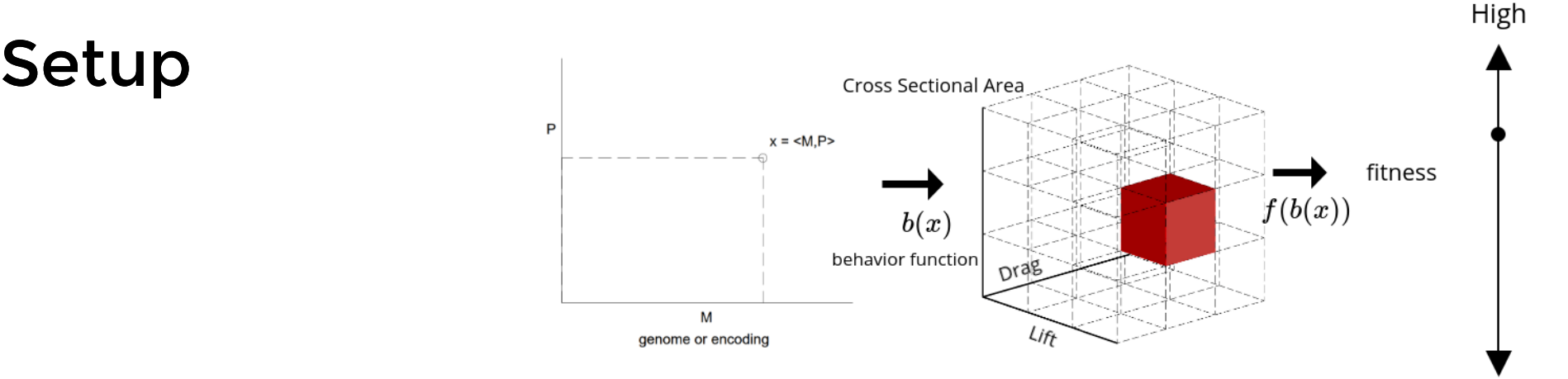

Low

#### Evolution

#### Setup

• Create random set of solutions, X

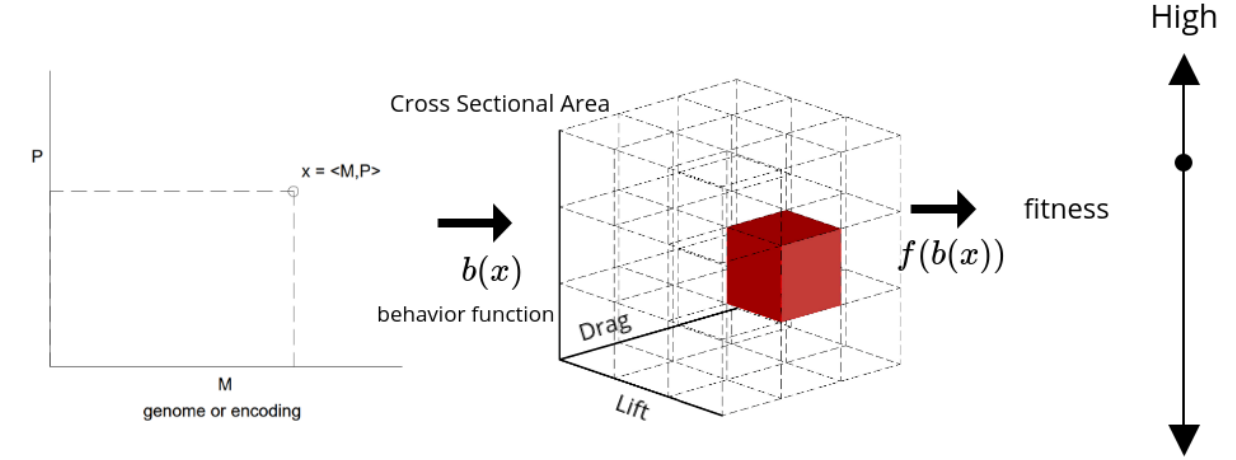

### Evolution

Low

#### Setup

- Create random set of solutions, X
- Add them to the feature space

### Evolution

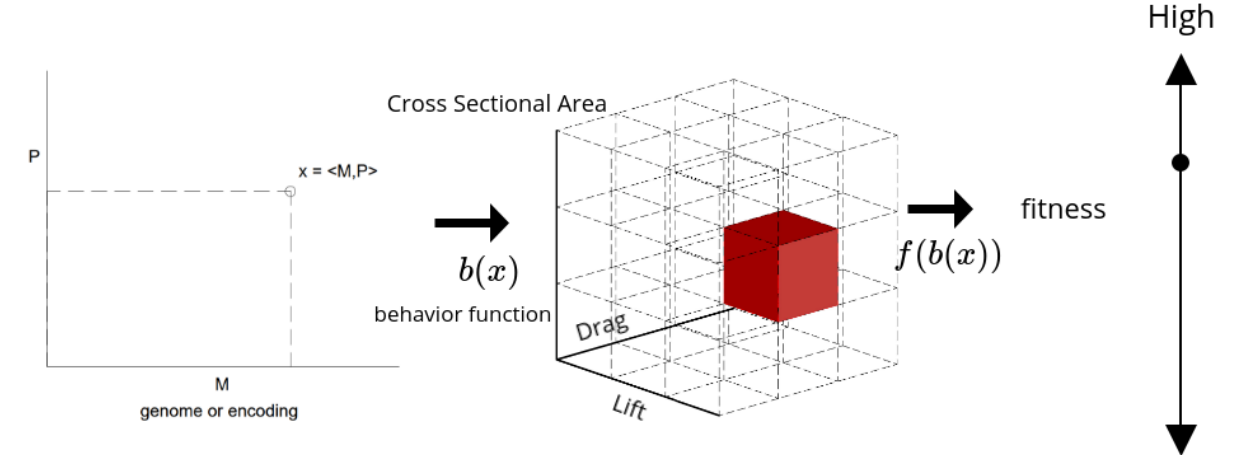

Low

### Setup

- Create random set of solutions, X
- Add them to the feature space

### Evolution

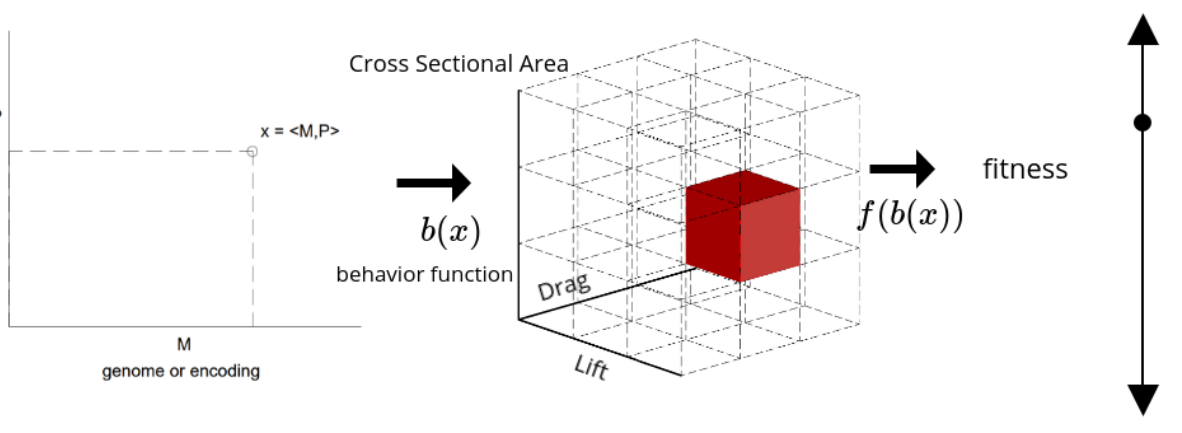

Low

High

#### Feature Space Outcomes
### Setup

- Create random set of solutions, X
- Add them to the feature space

### Evolution

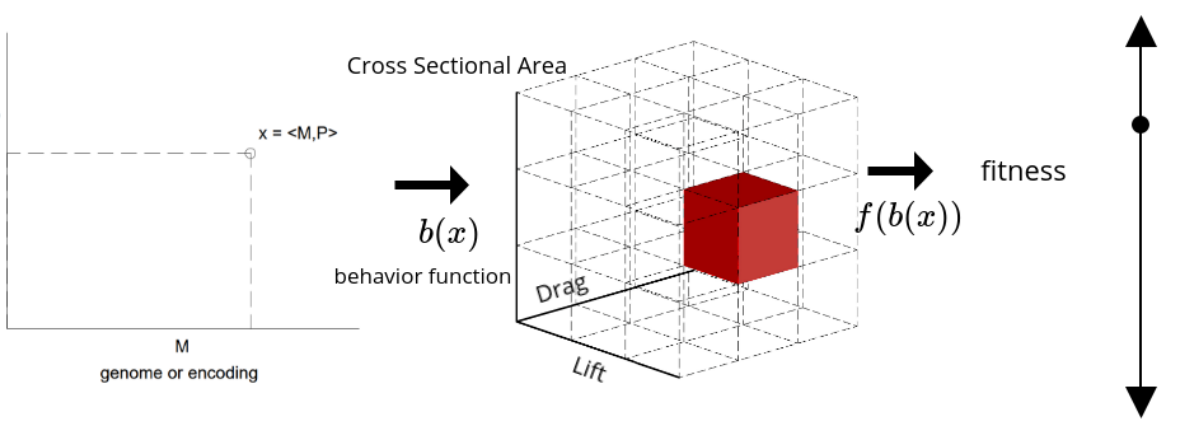

Low

High

#### Feature Space Outcomes

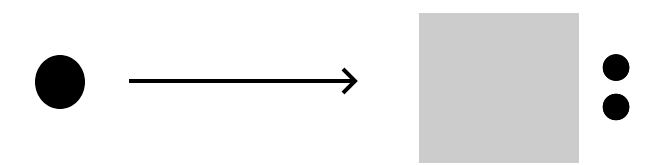

### Setup

- Create random set of solutions, X
- Add them to the feature space

### Evolution

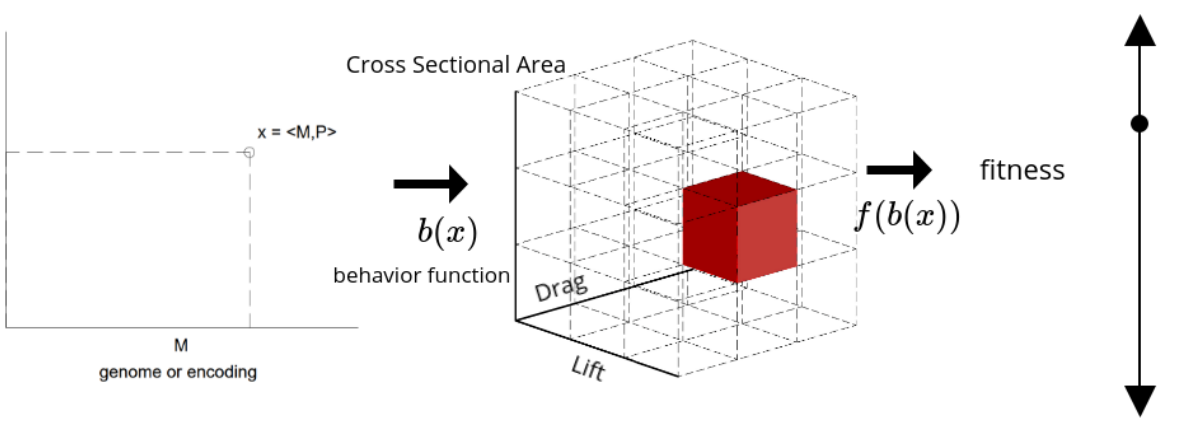

Low

High

#### Feature Space Outcomes

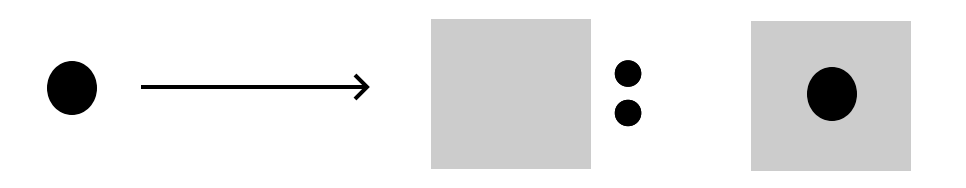

### Setup

- Create random set of solutions, X
- Add them to the feature space

### Evolution

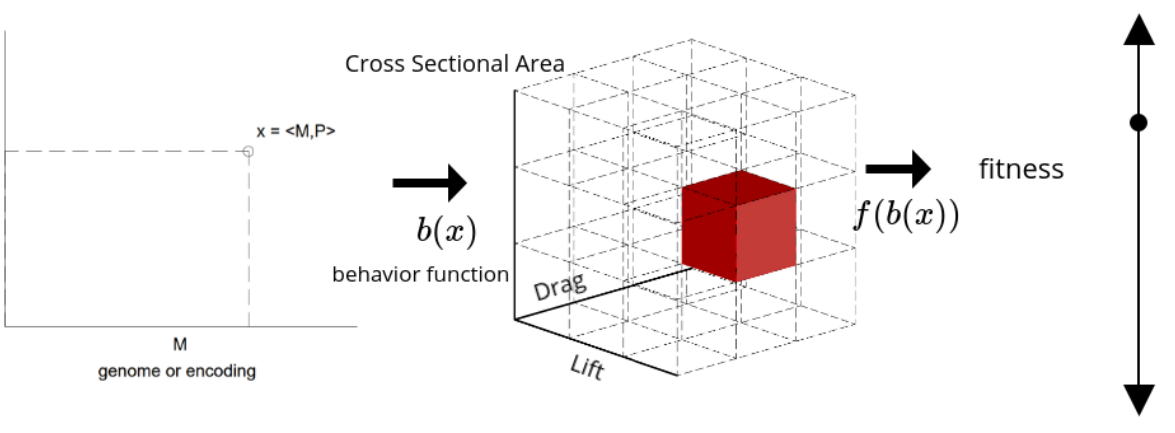

Low

High

#### Feature Space Outcomes

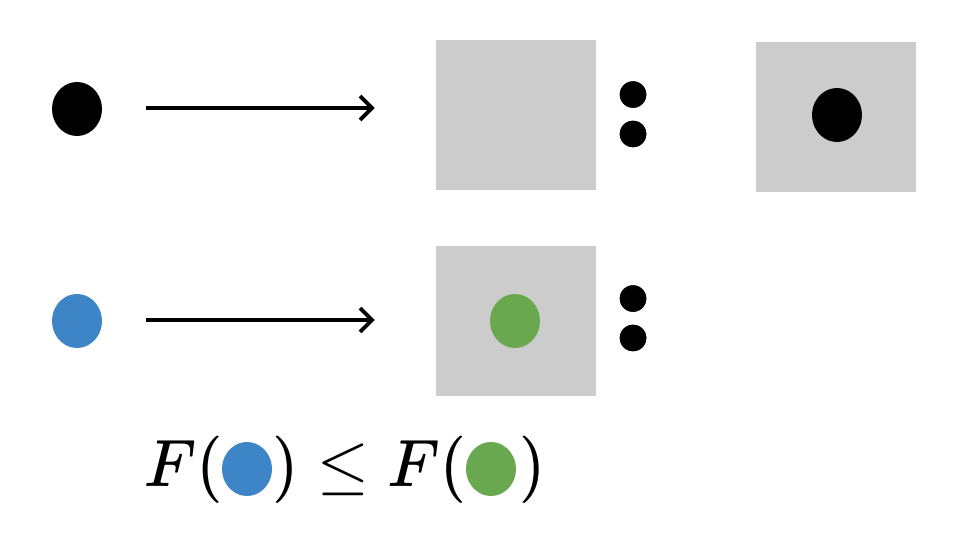

### Setup

- Create random set of solutions, X
- Add them to the feature space

### Evolution

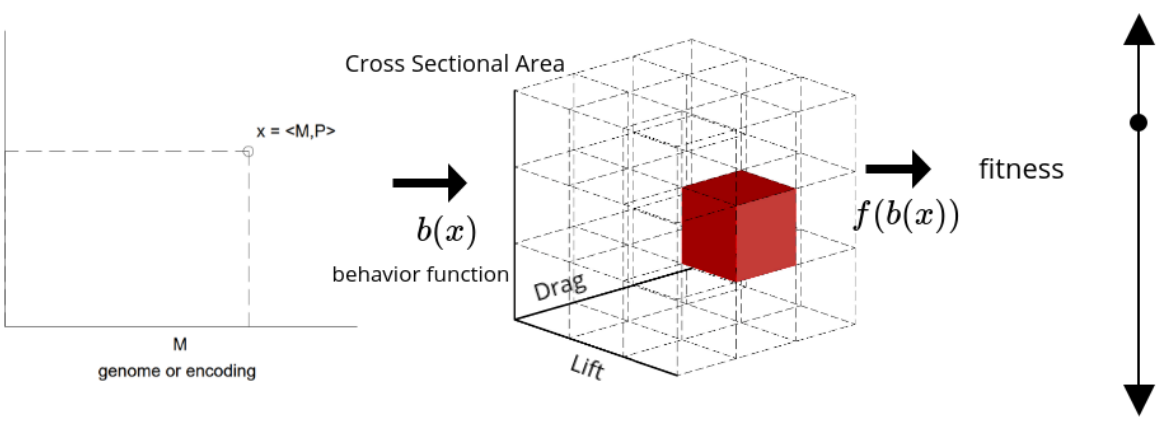

Low

High

#### Feature Space Outcomes

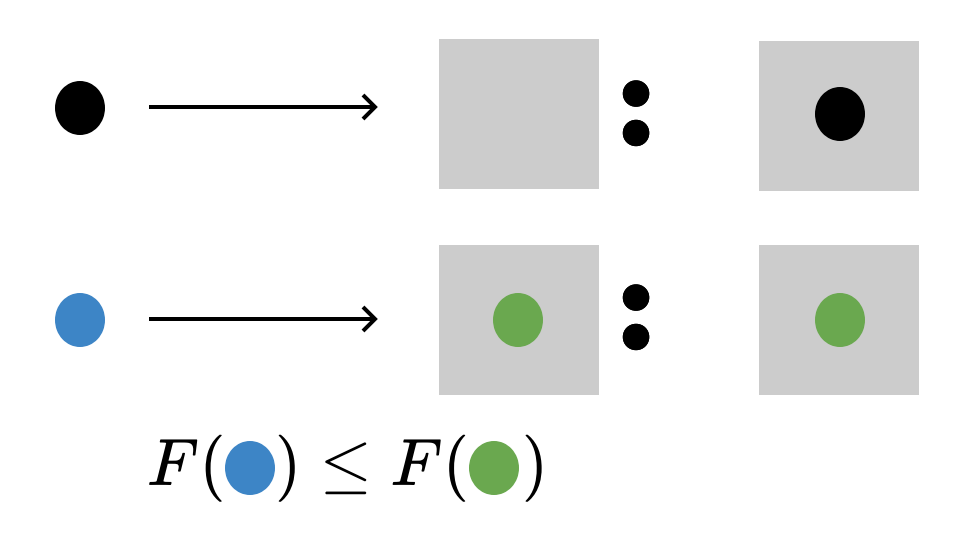

### Setup

- Create random set of solutions, X
- Add them to the feature space

### Evolution

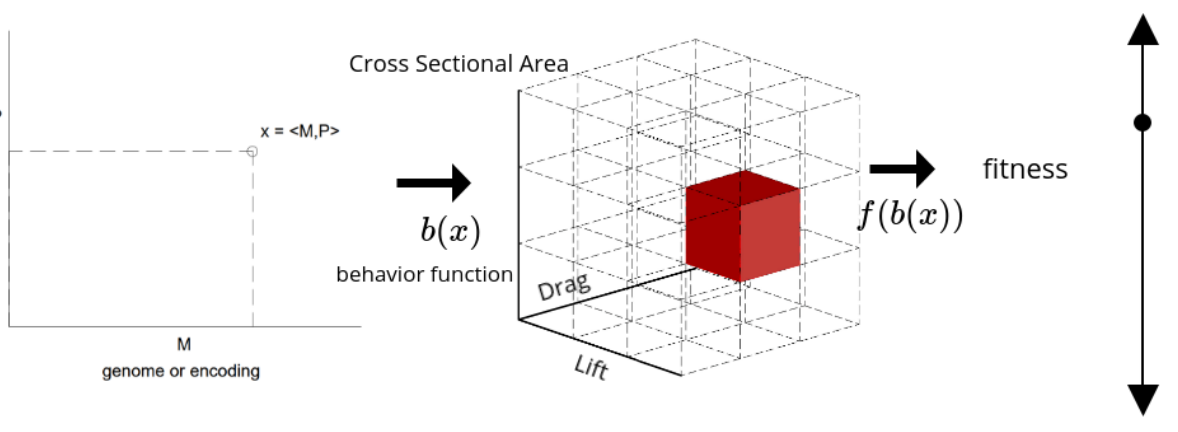

Low

High

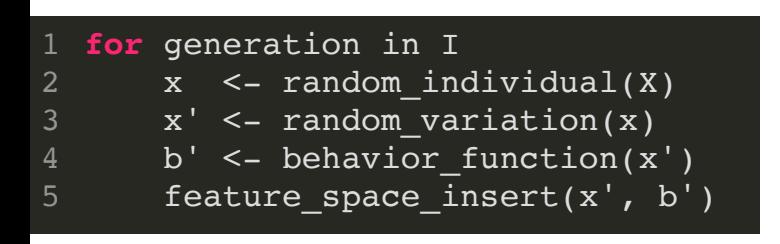

#### Termination

#### Feature Space Outcomes

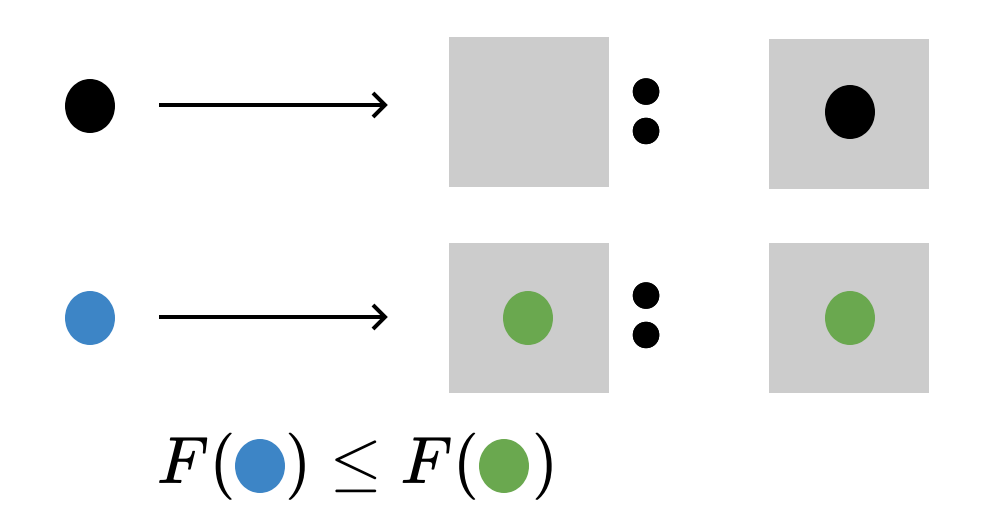

### Setup

- Create random set of solutions, X
- Add them to the feature space

### Evolution

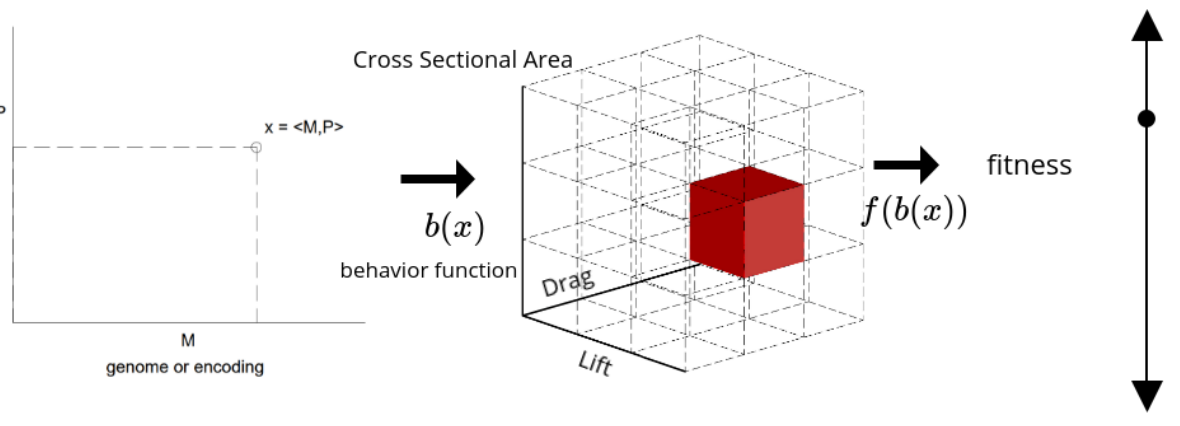

Low

High

#### **for** generation in I  $x$  <- random individual(X)  $x'$  <- random variation(x) b' <- behavior function(x') feature space insert( $x'$ , b') 2 3 5

### Termination

• Termination condition is reached

#### Feature Space Outcomes

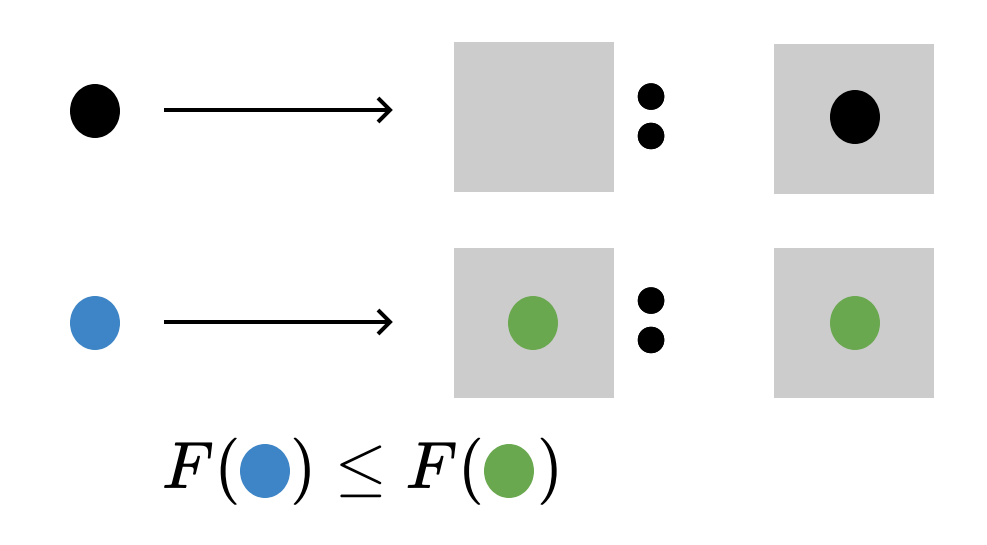

### Setup

- Create random set of solutions, X
- Add them to the feature space

### Evolution

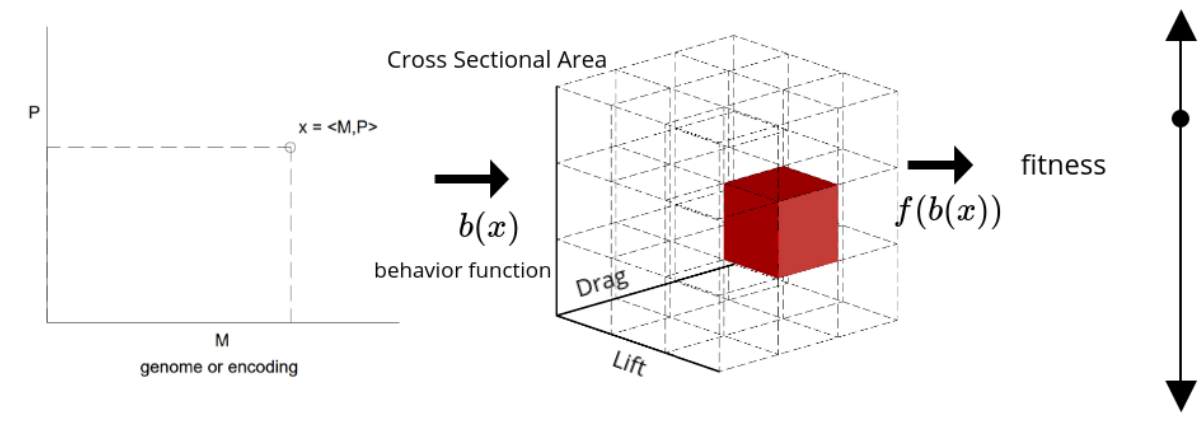

Low

High

#### **for** generation in I  $x$  <- random individual(X)  $x'$  <- random variation(x) b' <- behavior function(x') feature space insert( $x'$ , b') 2 3 5

### Termination

- Termination condition is reached
- Return individuals and behaviors

#### Feature Space Outcomes

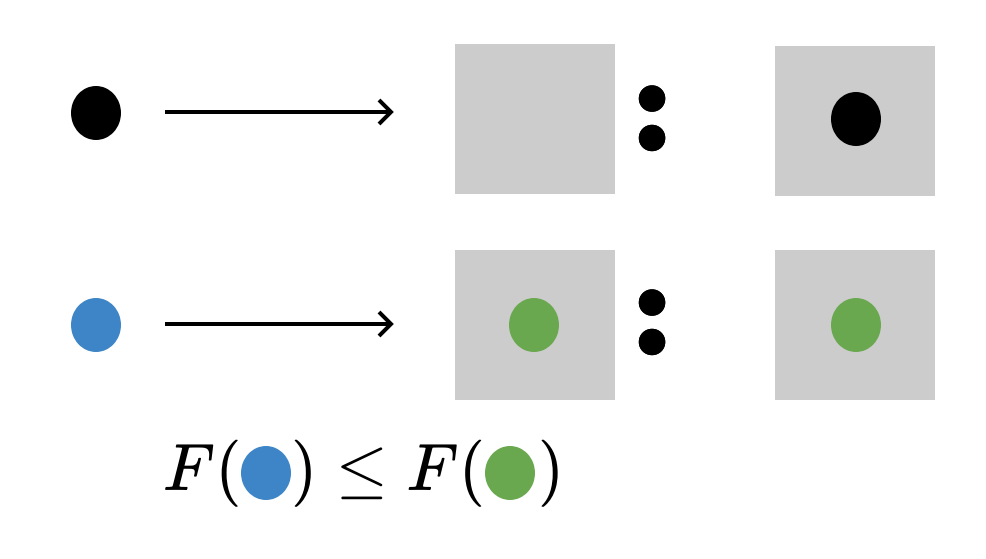

### Why not just use MAP-Elites?

### Why not just use MAP-Elites?

### Why not just use MAP-Elites?

It runs the model a lot

Can make extrapolations with little data

- Can make extrapolations with little data
- Extrapolating points is computationaly cheap

- Can make extrapolations with little data
- Extrapolating points is computationaly cheap
- Includes a confidence with each extrapolation

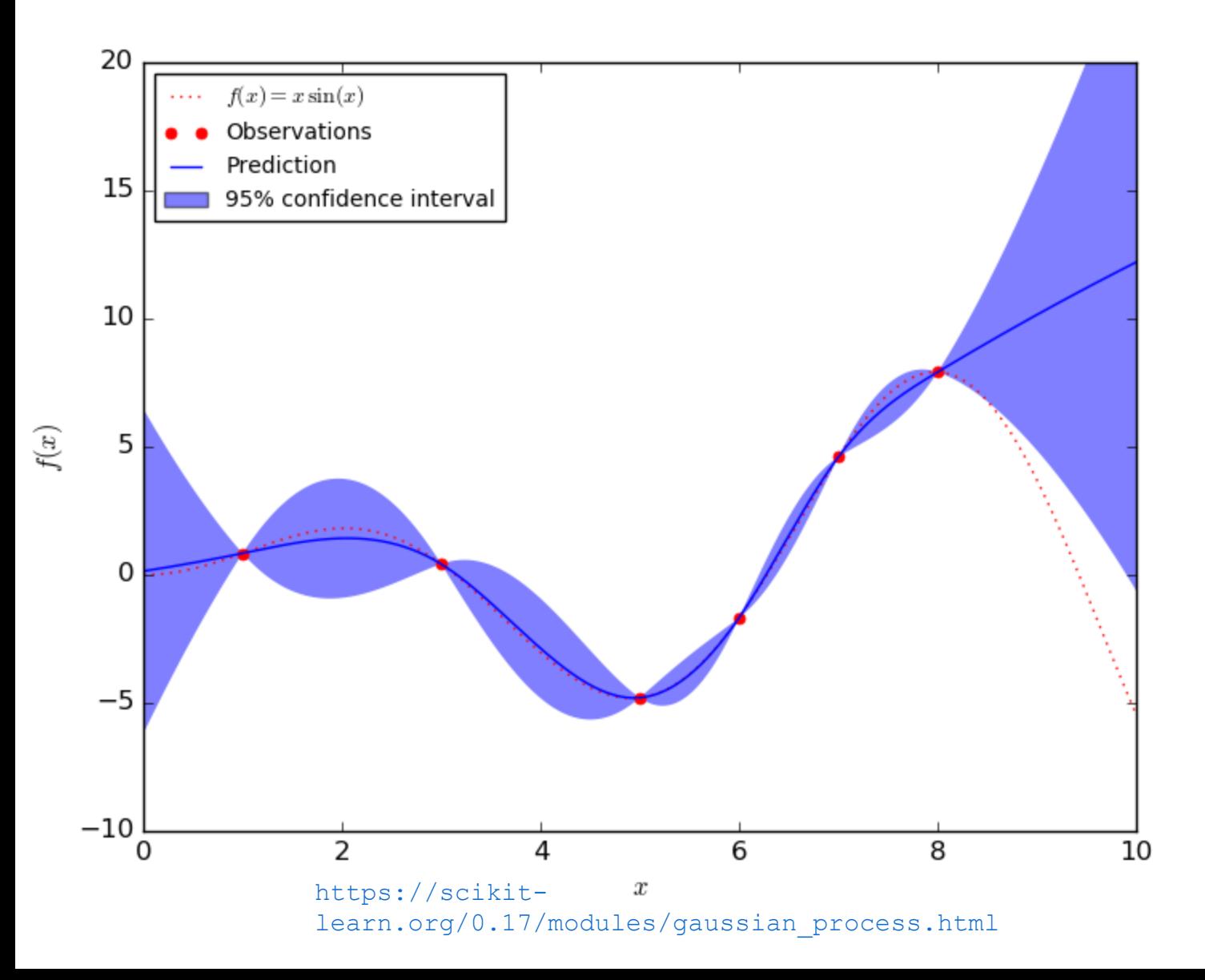

### Bayesian Optimization

### Upper Confidence Bound:  $UCB(x) = \mu(x) + k\sigma(x)$

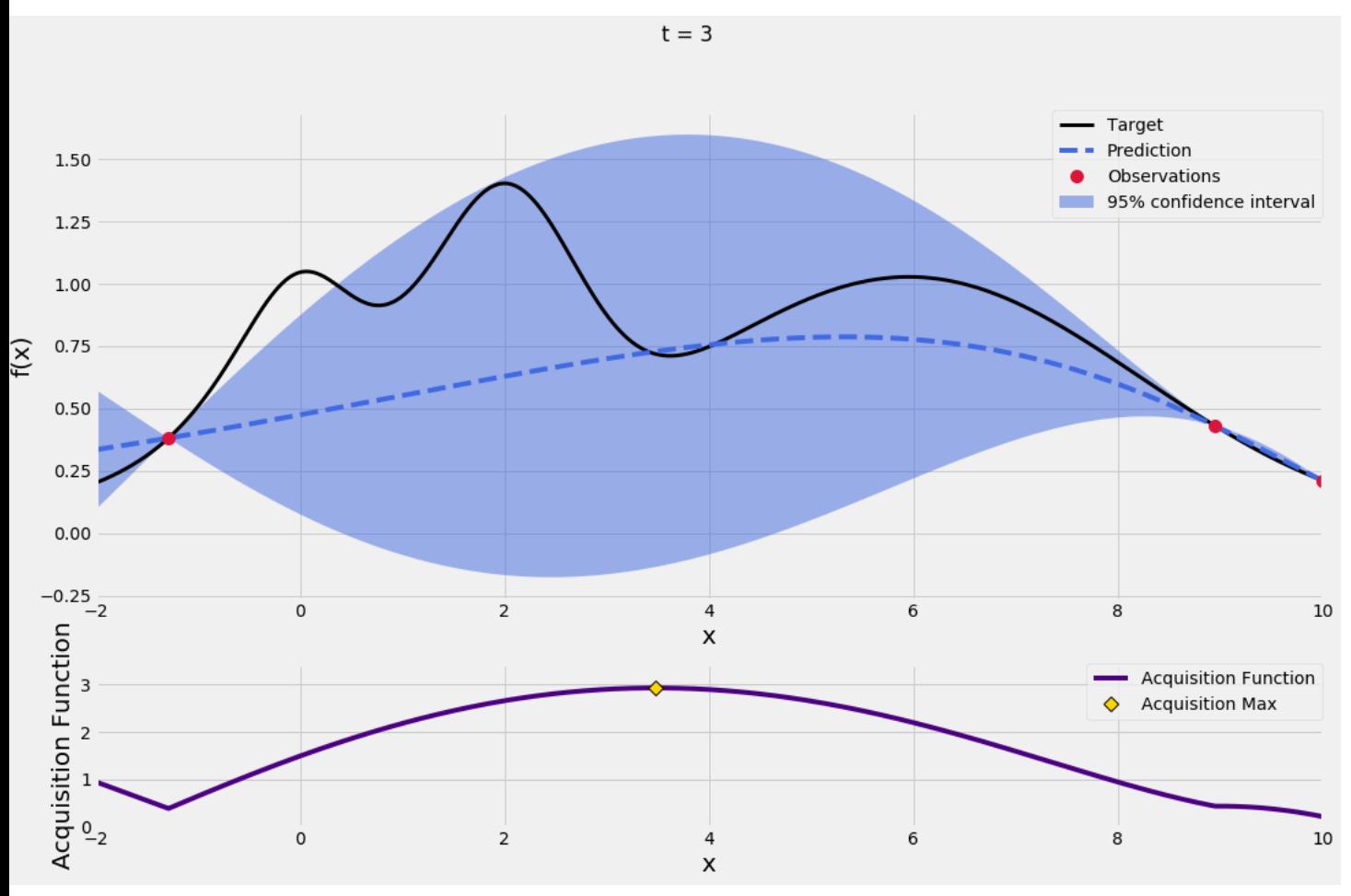

https://www.adco-engineering-

### Bayesian Optimization

### Upper Confidence Bound:  $UCB(x) = \mu(x) + k\sigma(x)$

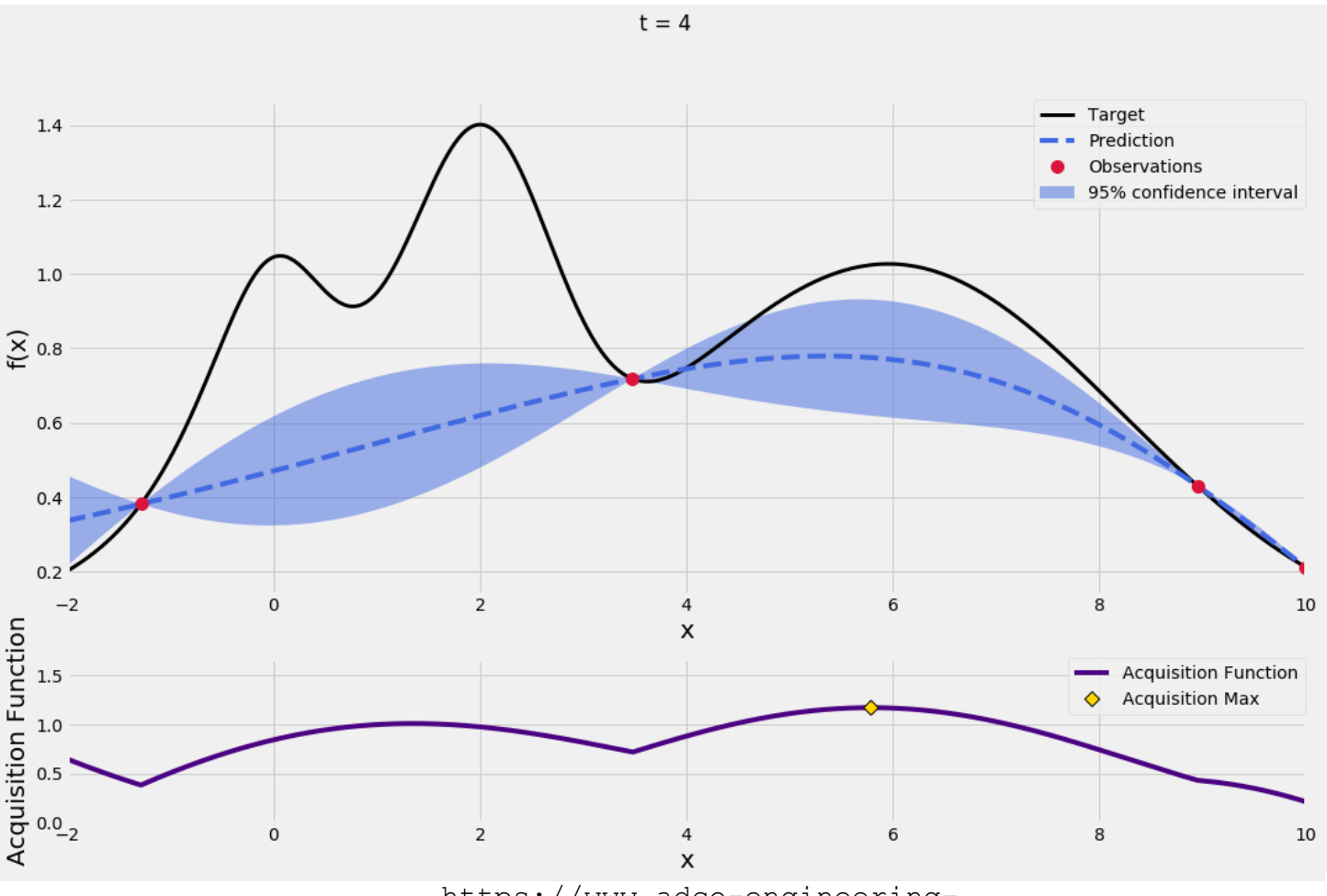

https://www.adco-engineering-

### Bayesian Optimization

### Upper Confidence Bound:  $UCB(x) = \mu(x) + k\sigma(x)$

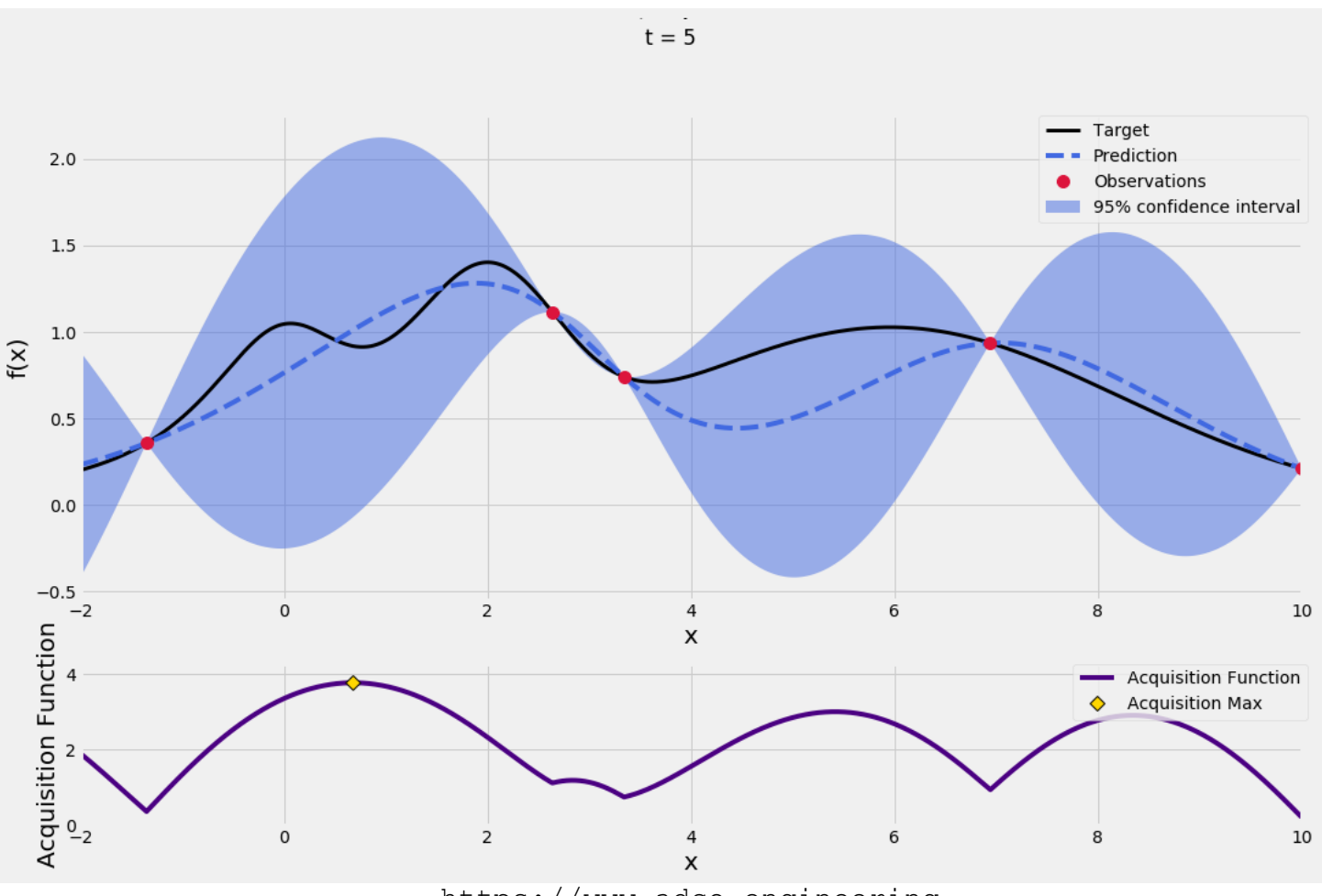

https://www.adco-engineering-

Acquisition Function

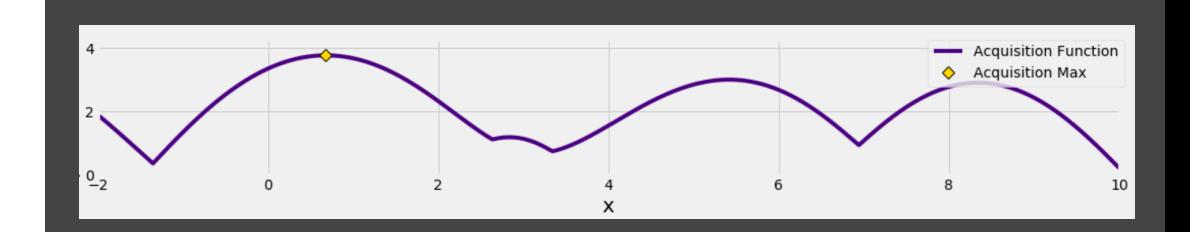

# Acquisition Function

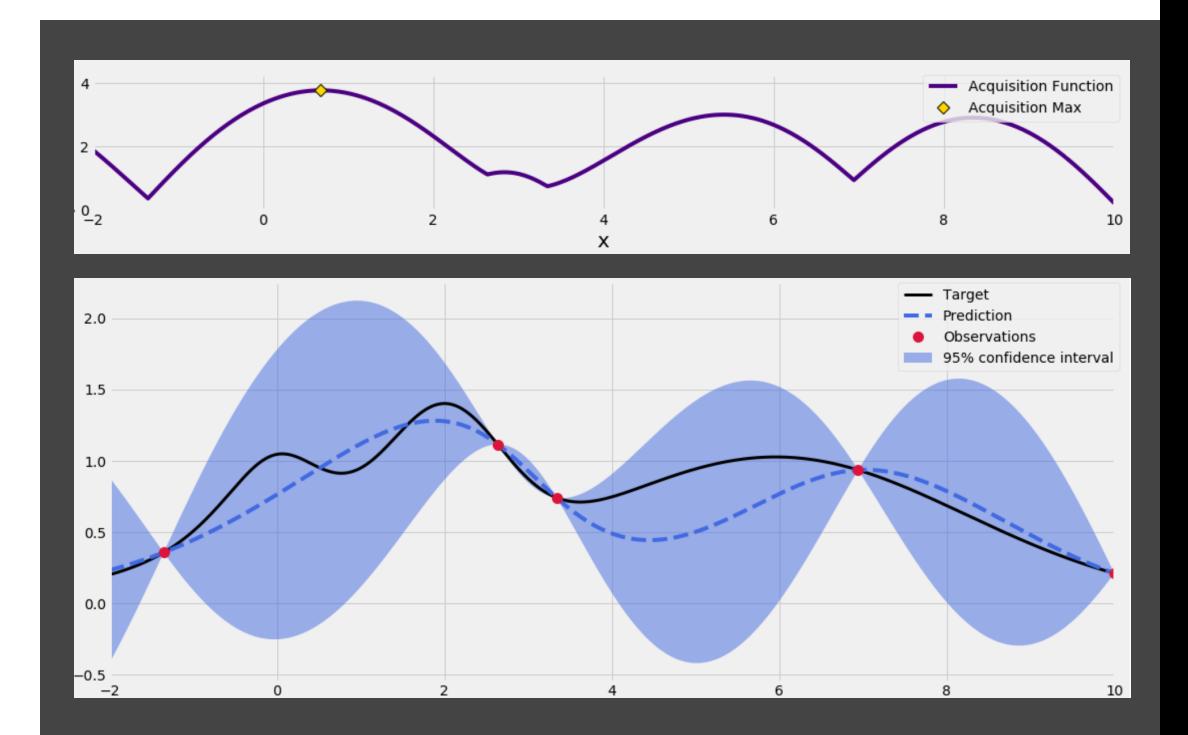

Acquisition Function

Gaussian Proccess

**CFD** 

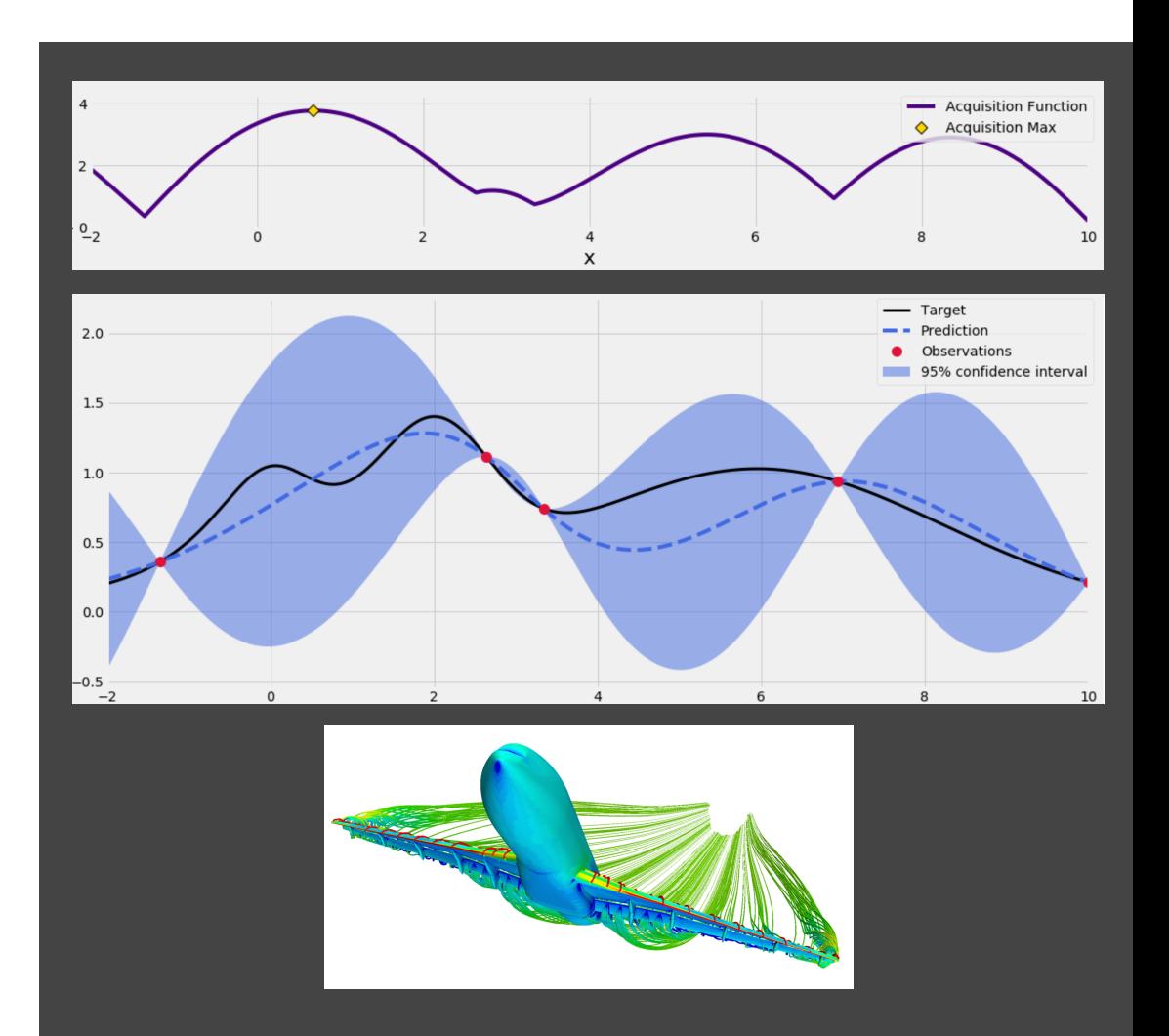

Acquisition Function

Gaussian Proccess

**CFD** 

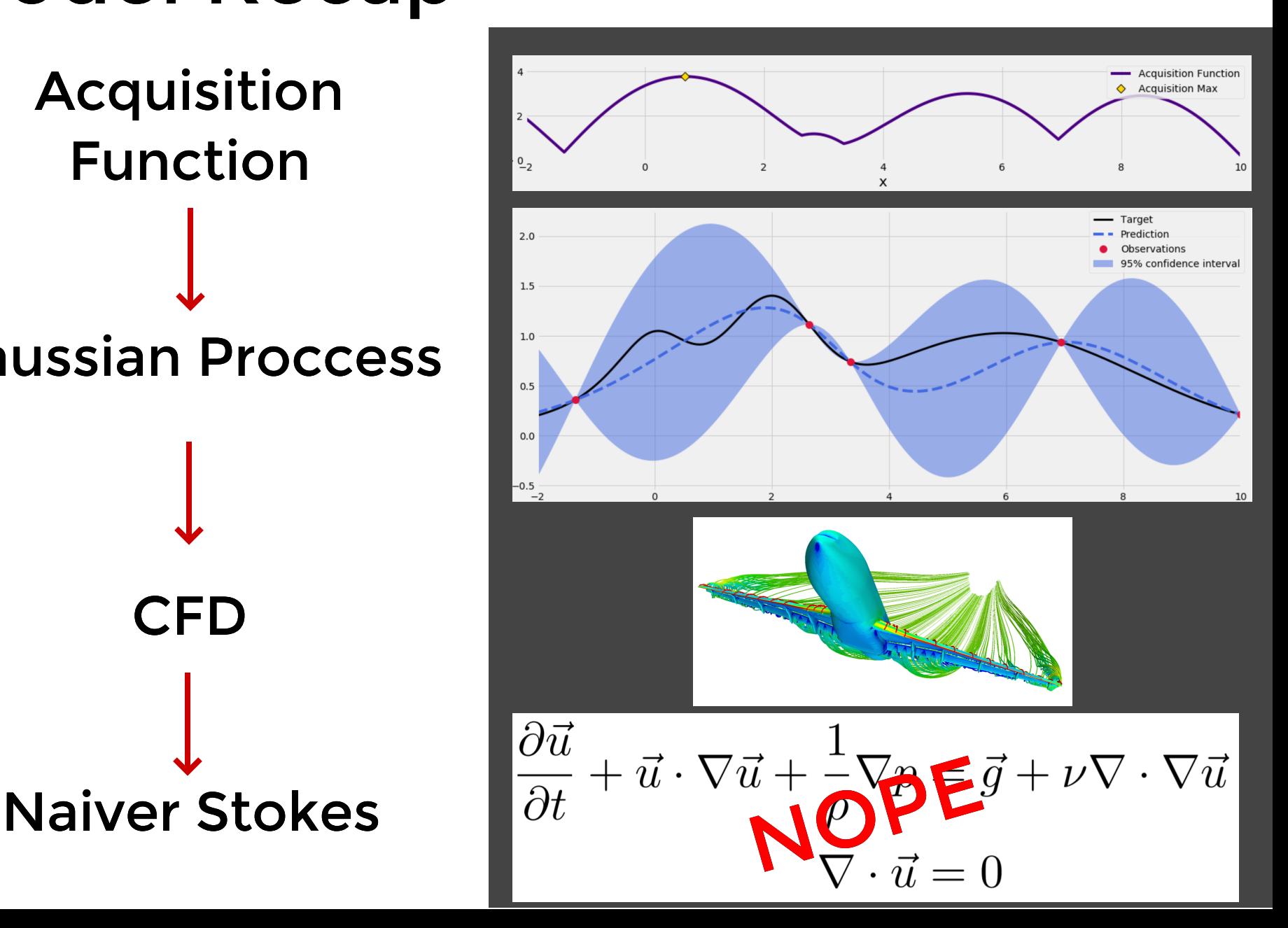

## SAIL Algorithm Setup: Create Gaussian

Process

Evolution: Produce Acquisition Map

### Setup: Create Gaussian Process

- Select random individuals
- Create Gaussian proccess

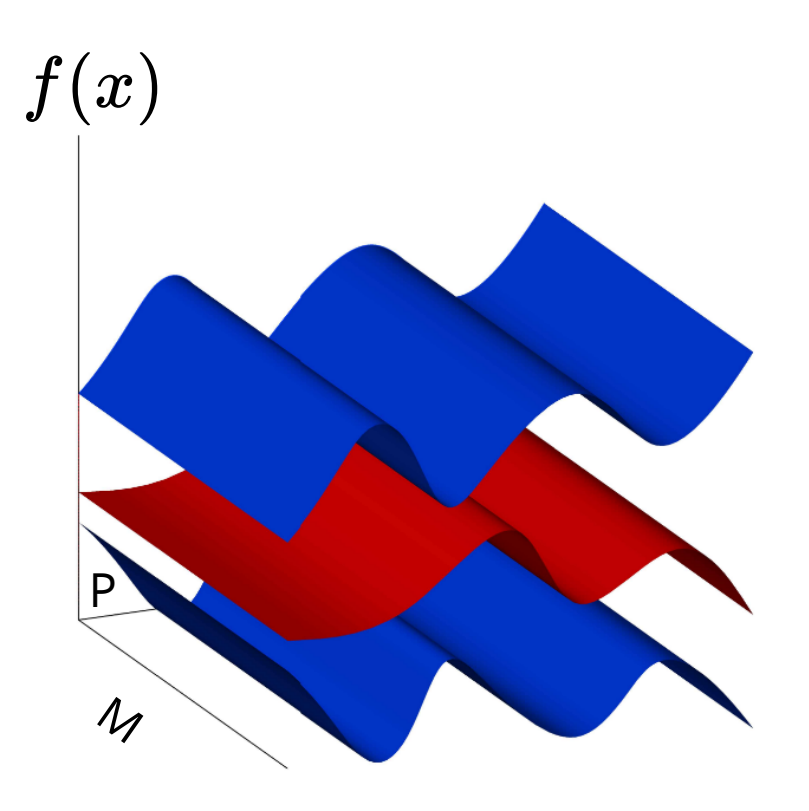

#### Evolution: Produce Acquisition Map

Within computational budget:

- Create acquisition function
- Illuminate with MAP-Elites

### Evolution: Produce Acquisition Map

Within computational budget:

- Create acquisition function
- Illuminate with MAP-Elites  $\bullet$

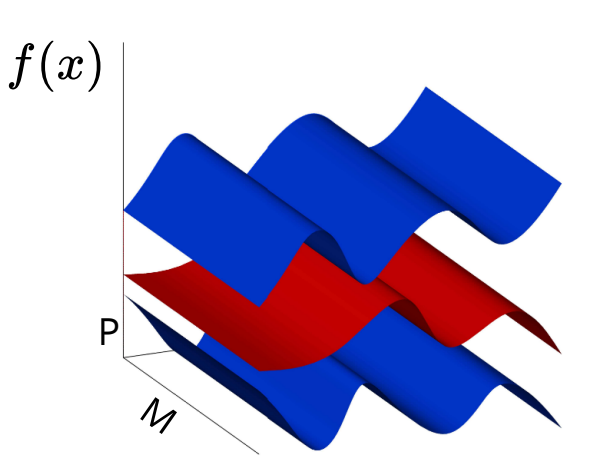

### Evolution: Produce Acquisition Map

Within computational budget:

- Create acquisition function
- Illuminate with MAP-Elites

G P co n fide nce

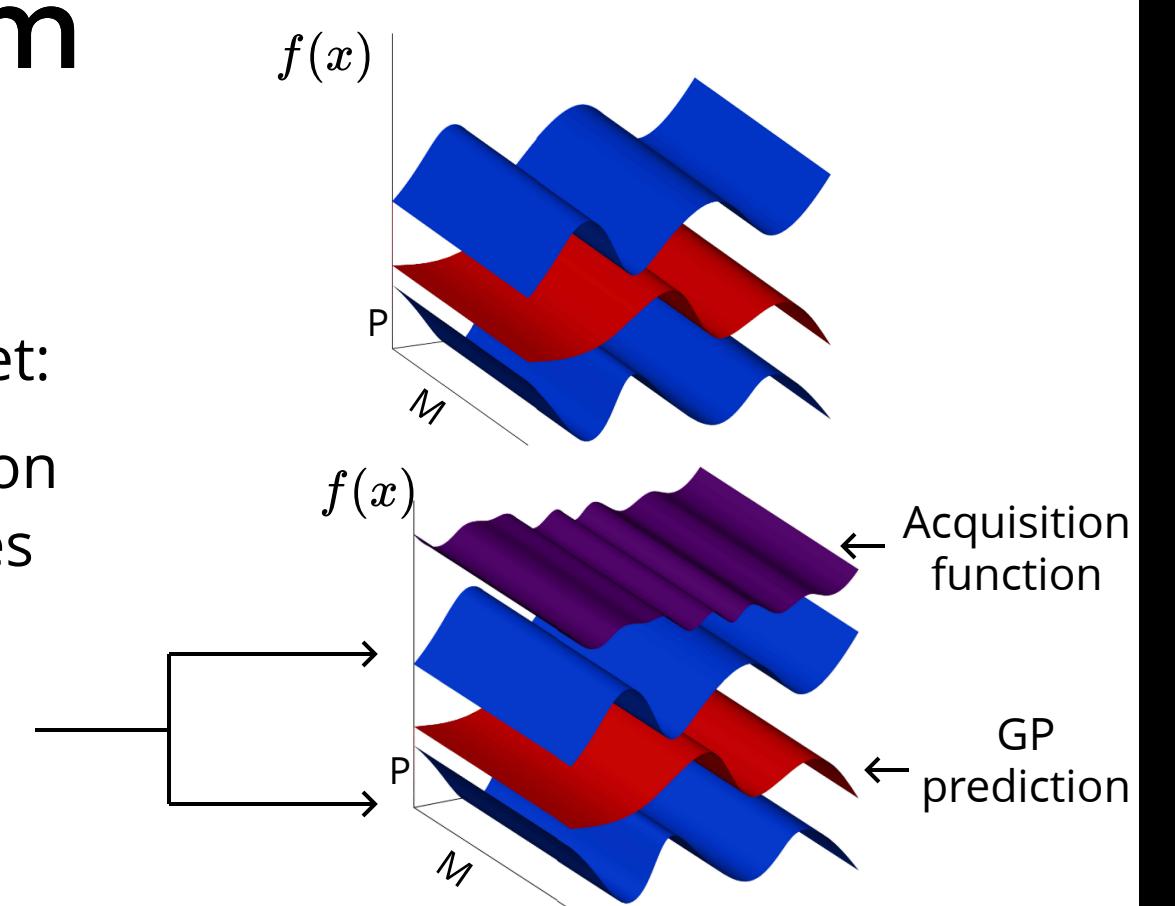

### Evolution: Produce Acquisition Map

Within computational budget:

- Create acquisition function
- Illuminate with MAP-Elites

GP confidence

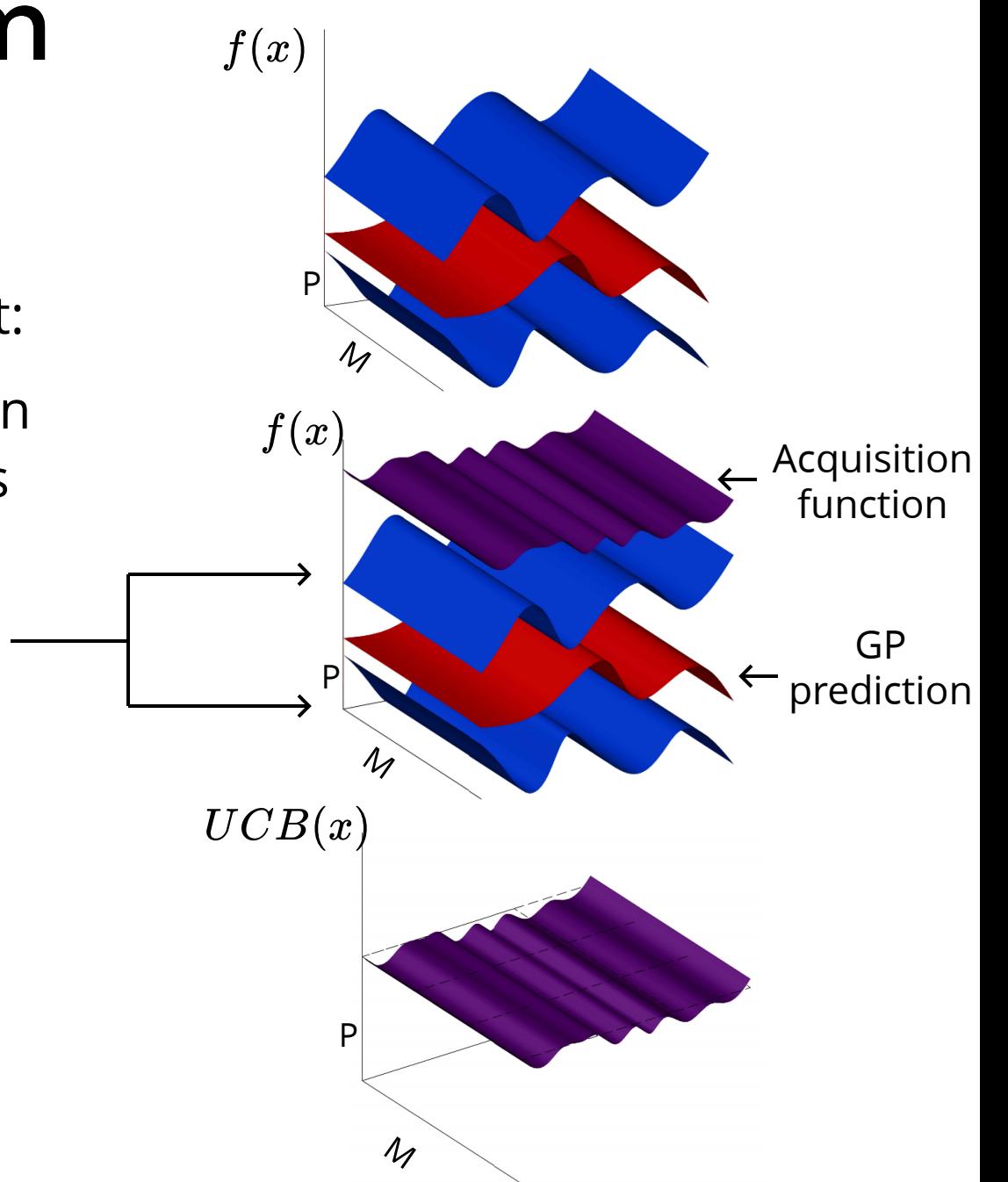

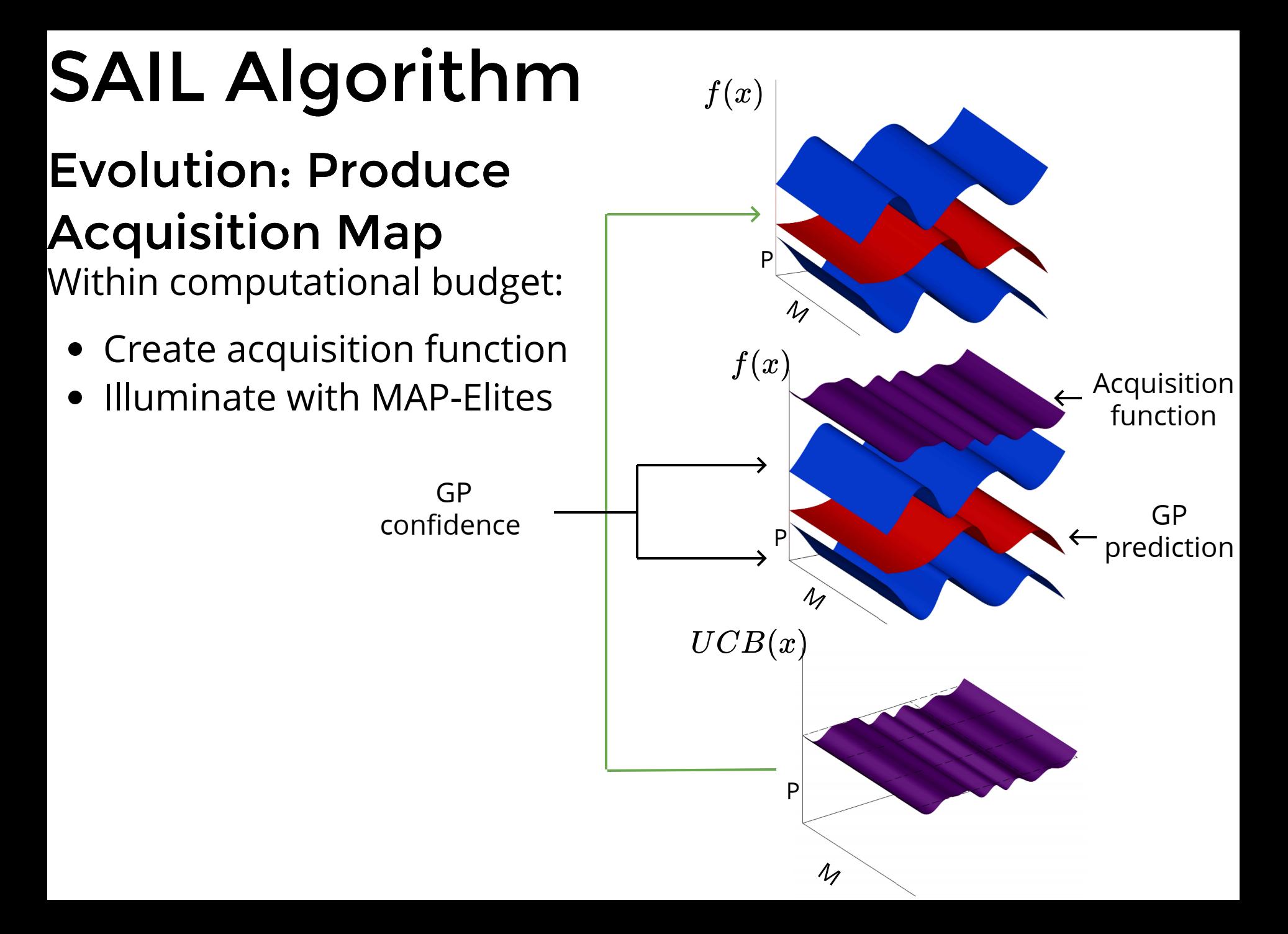

- Grab only the GP-Prediction
- Illuminate with MAP Elites

- Grab only the GP-Prediction
- Illuminate with MAP Elites

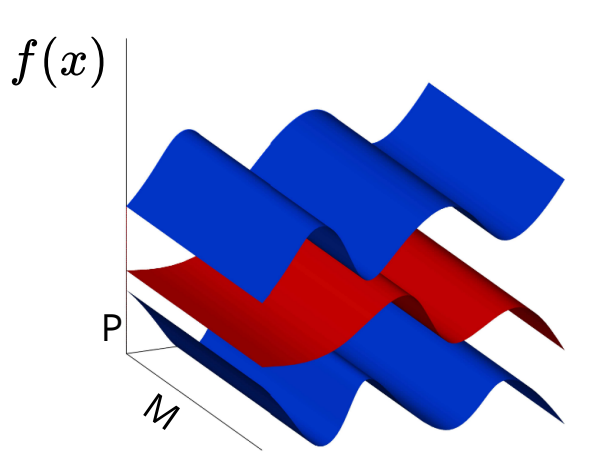

- Grab only the GP-Prediction
- Illuminate with MAP Elites

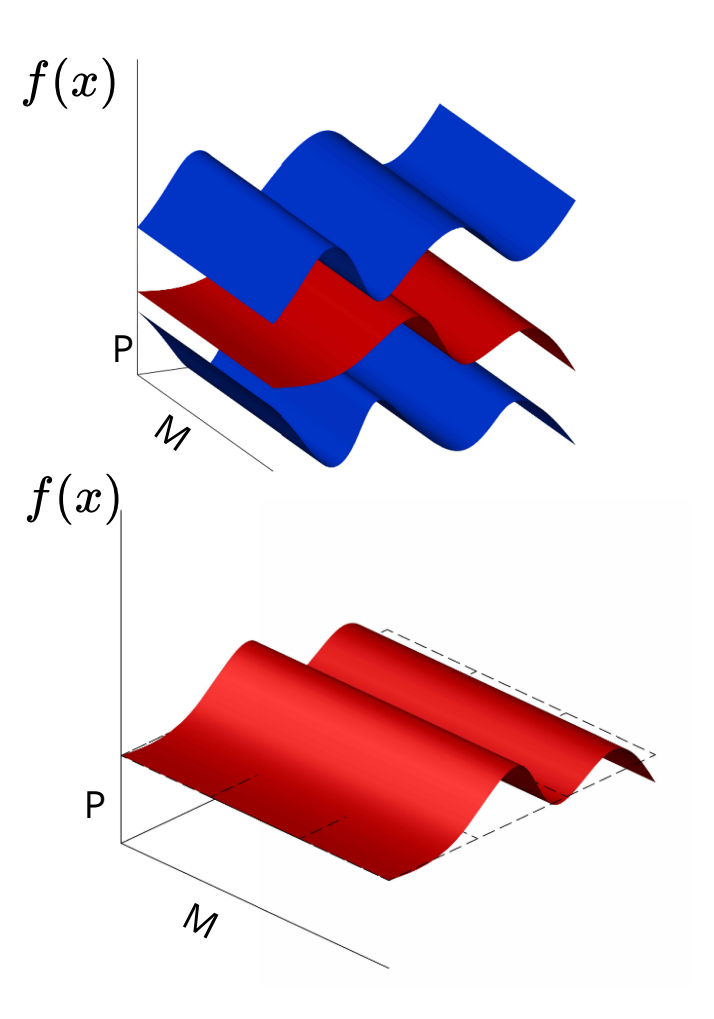

- Grab only the GP-Prediction
- Illuminate with MAP Elites

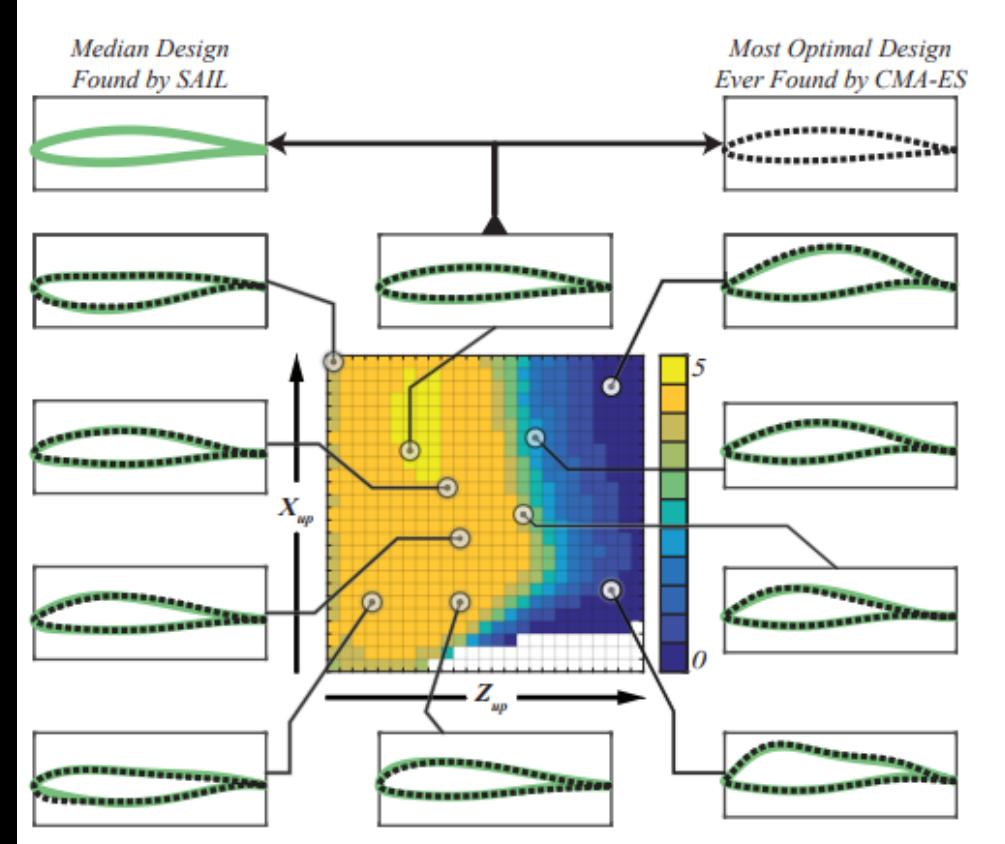

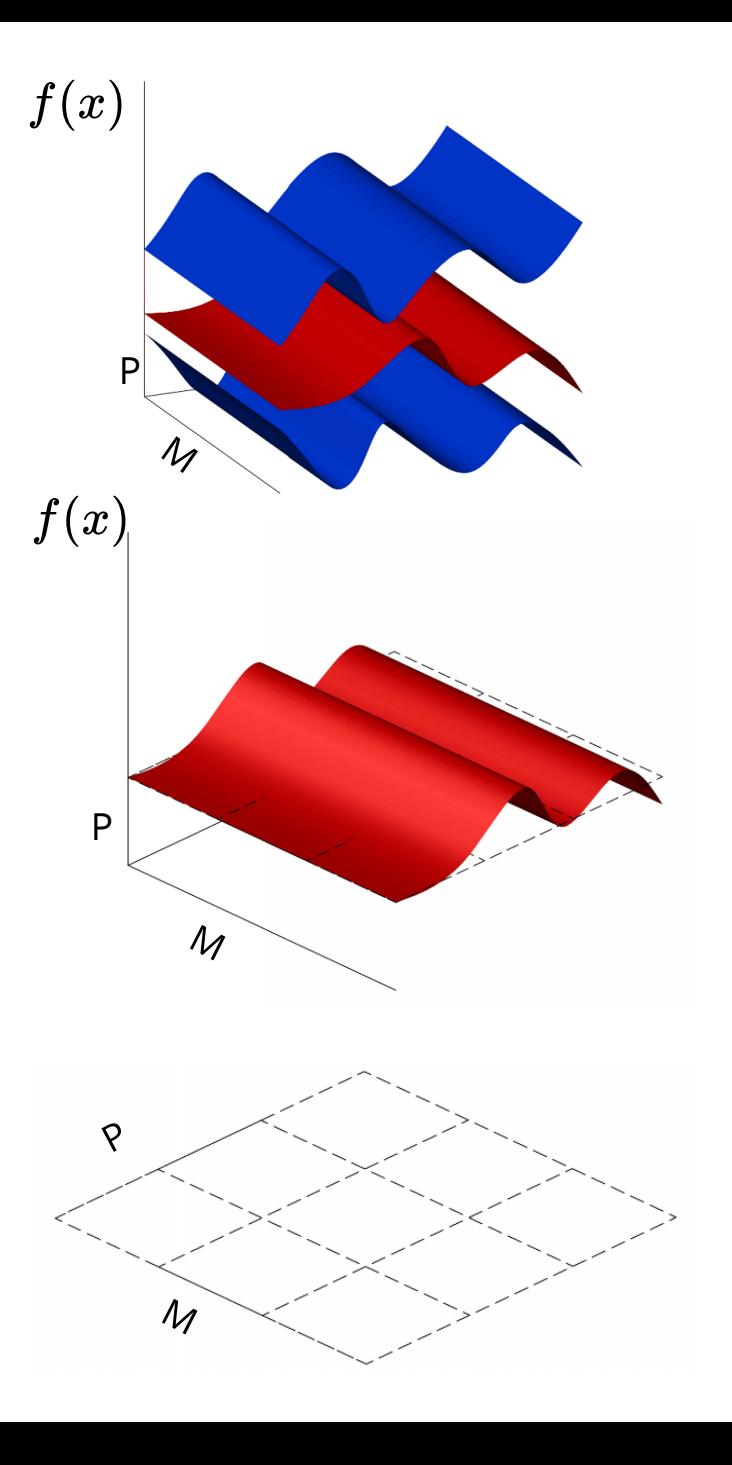

### Velomobile Experiment

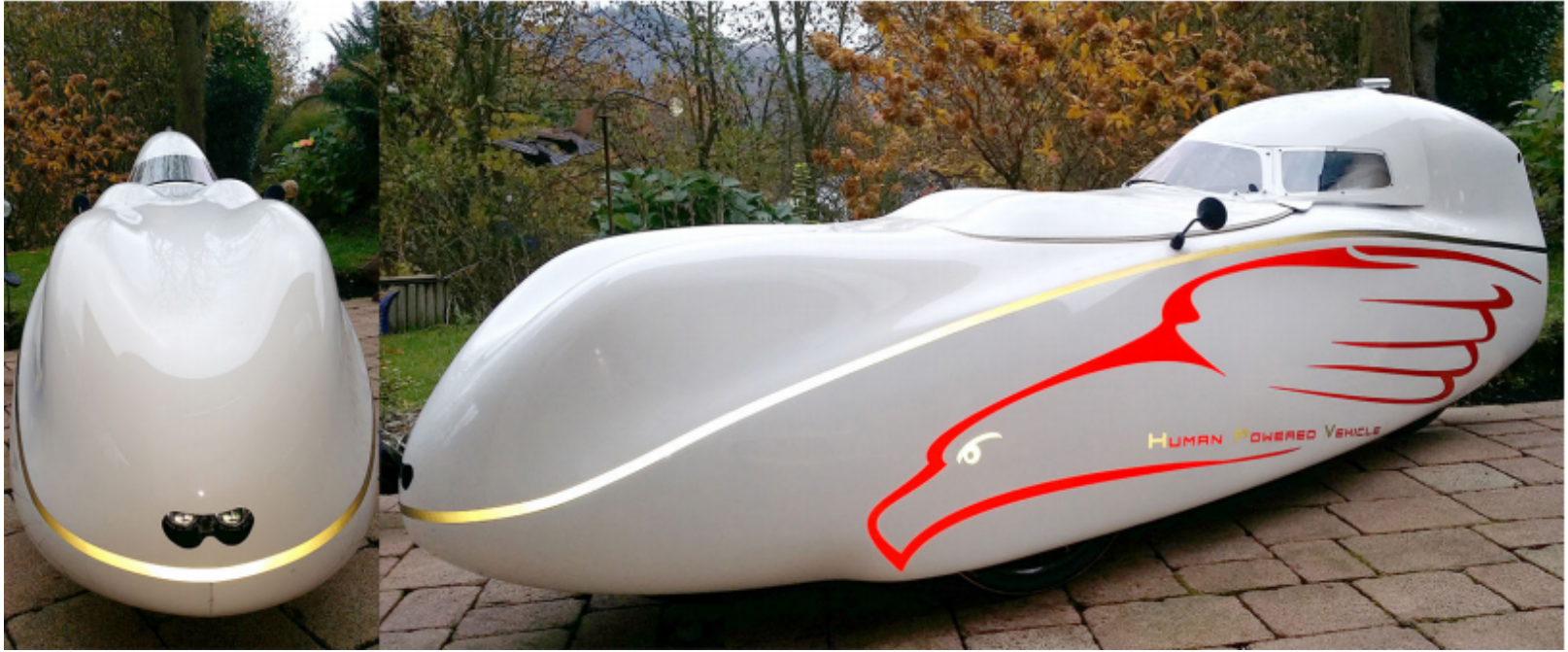

Taken from [1]

#### Challenges

- CFD Simulations for drag calculation are expensive
- How do you represent a velomobile shape?
- How do you run a traditional optimizer here?

## Velomobile Experiment Representations

#### Parameterization

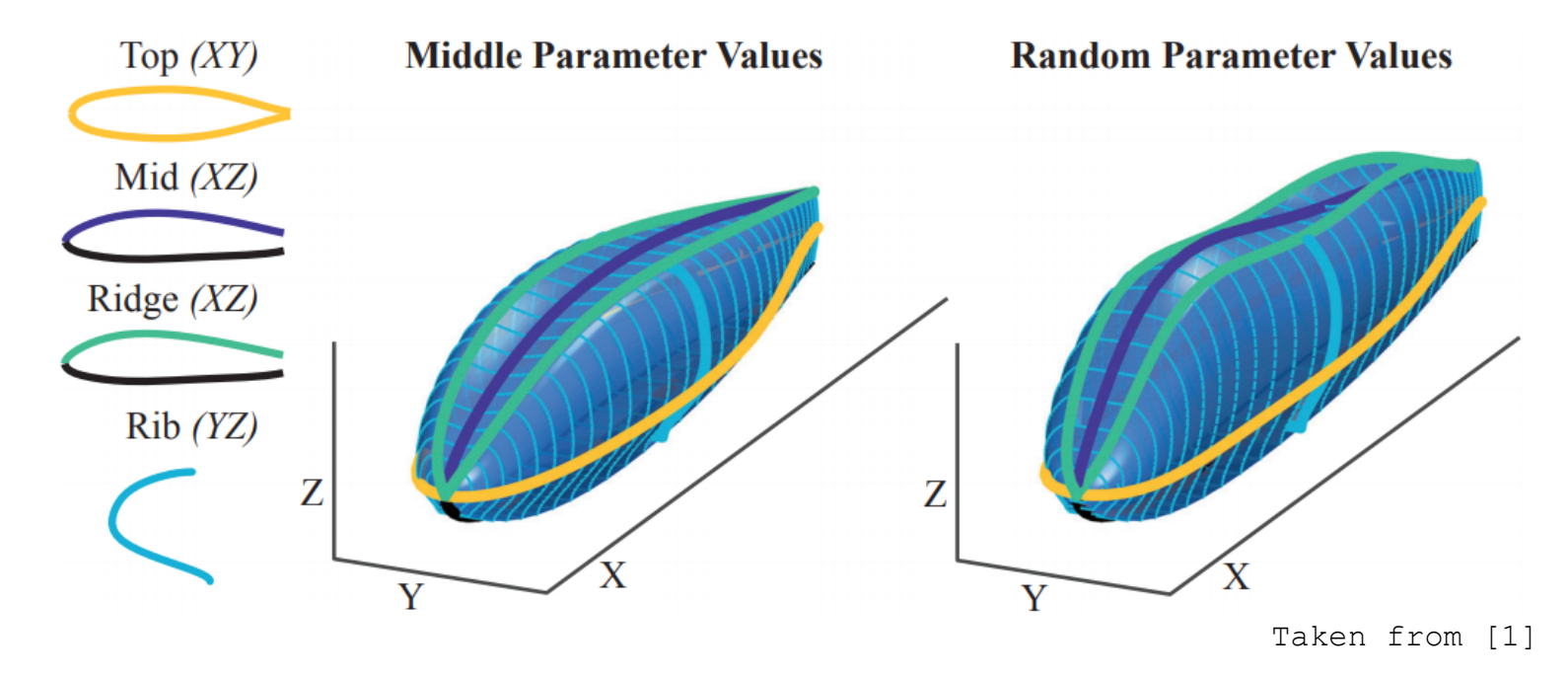

## Velomobile Experiment Representations

#### Parameterization

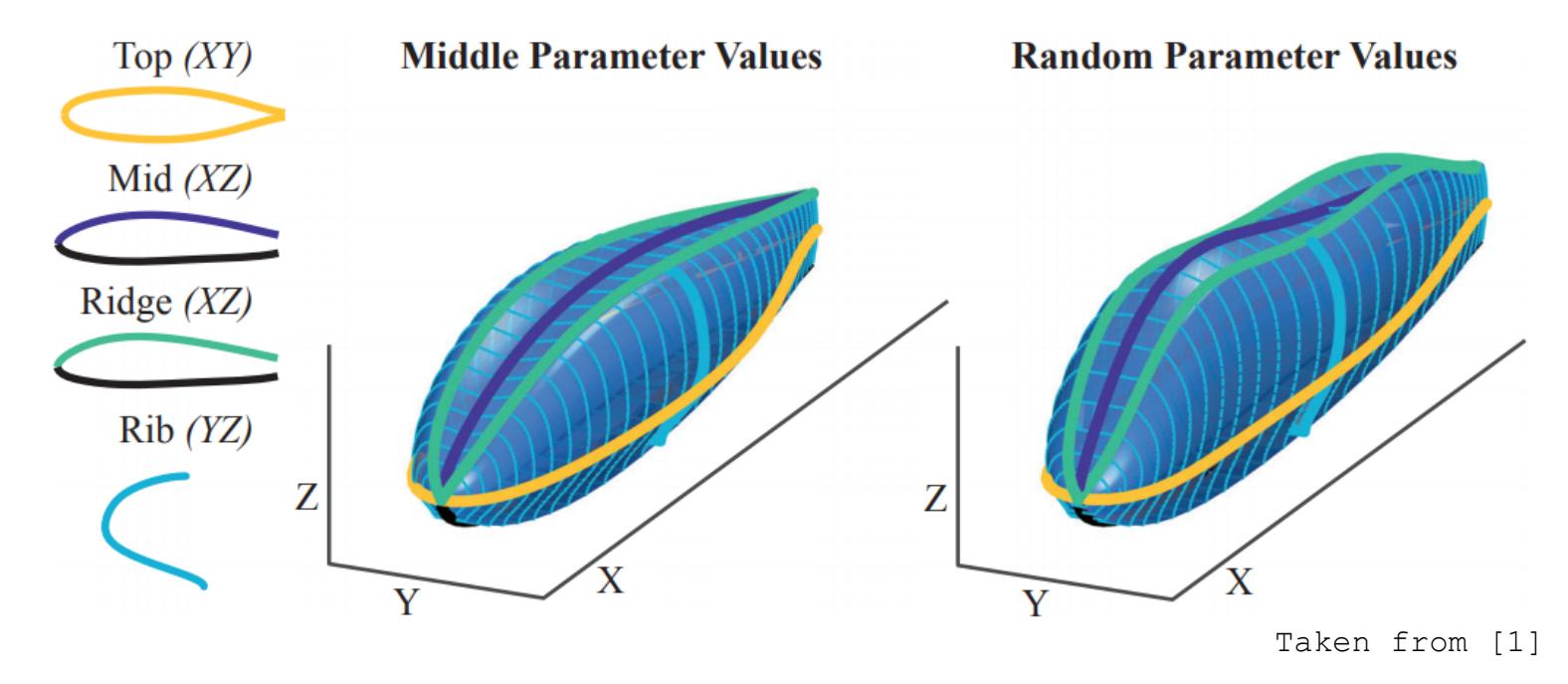

16 parameters
# Velomobile Experiment Representations

#### Deformation

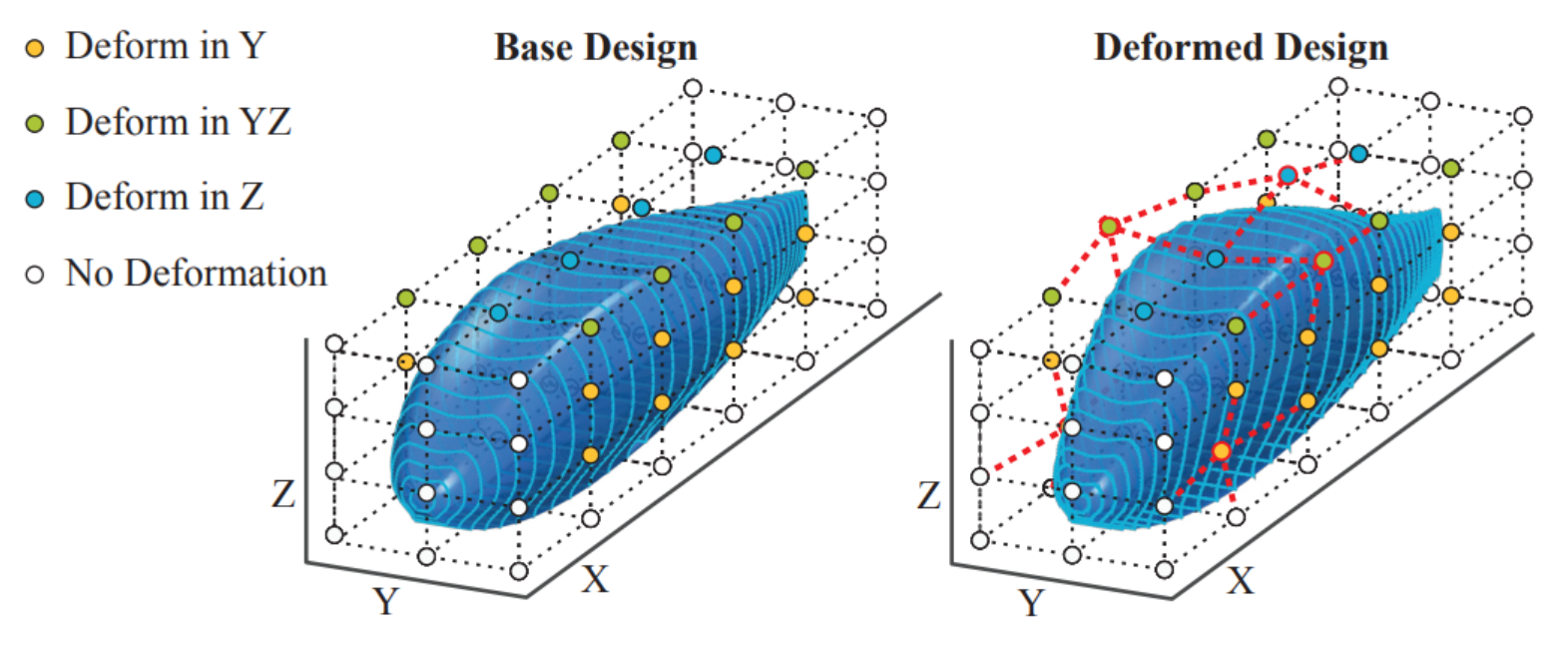

Taken from [1]

# Velomobile Experiment Representations

#### Deformation

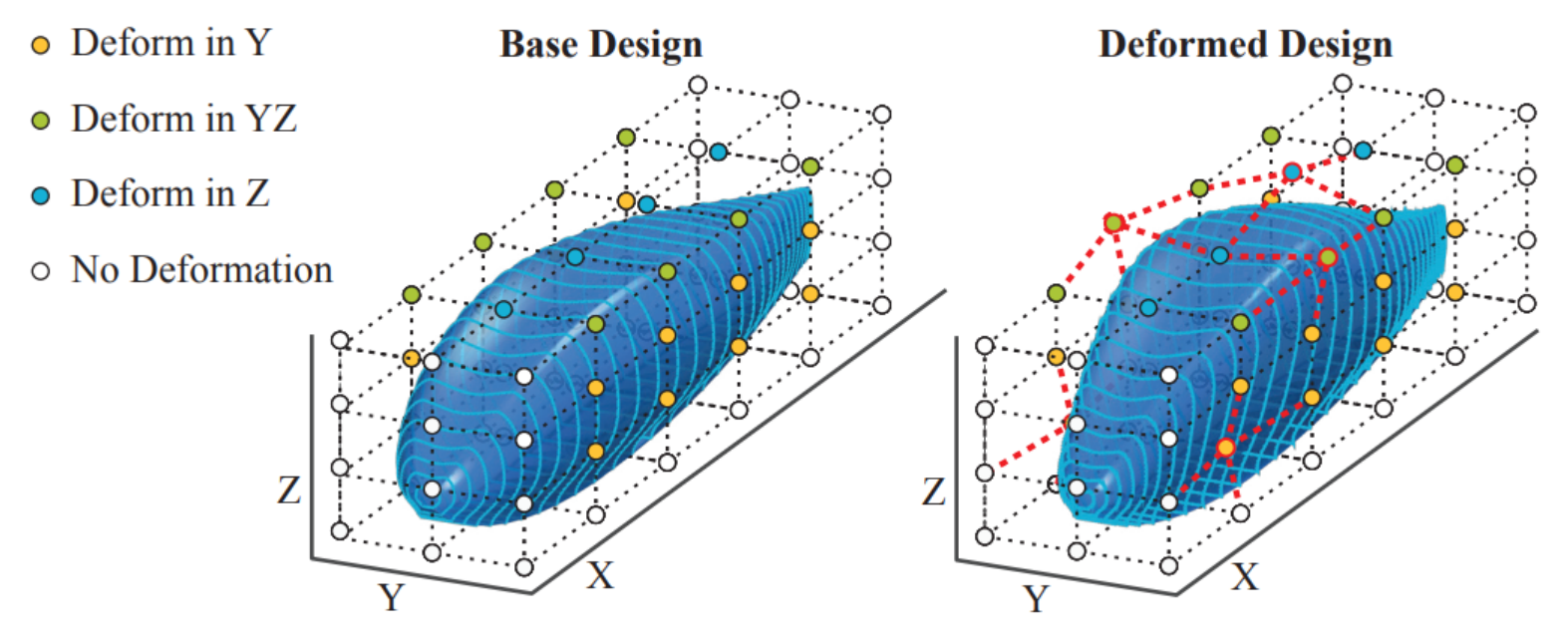

16 parameters Taken from [1]

- 
- 
- 
- -
- 
- - -

Curvatur  $\mathbf 0$ 

Volume

Feature Space

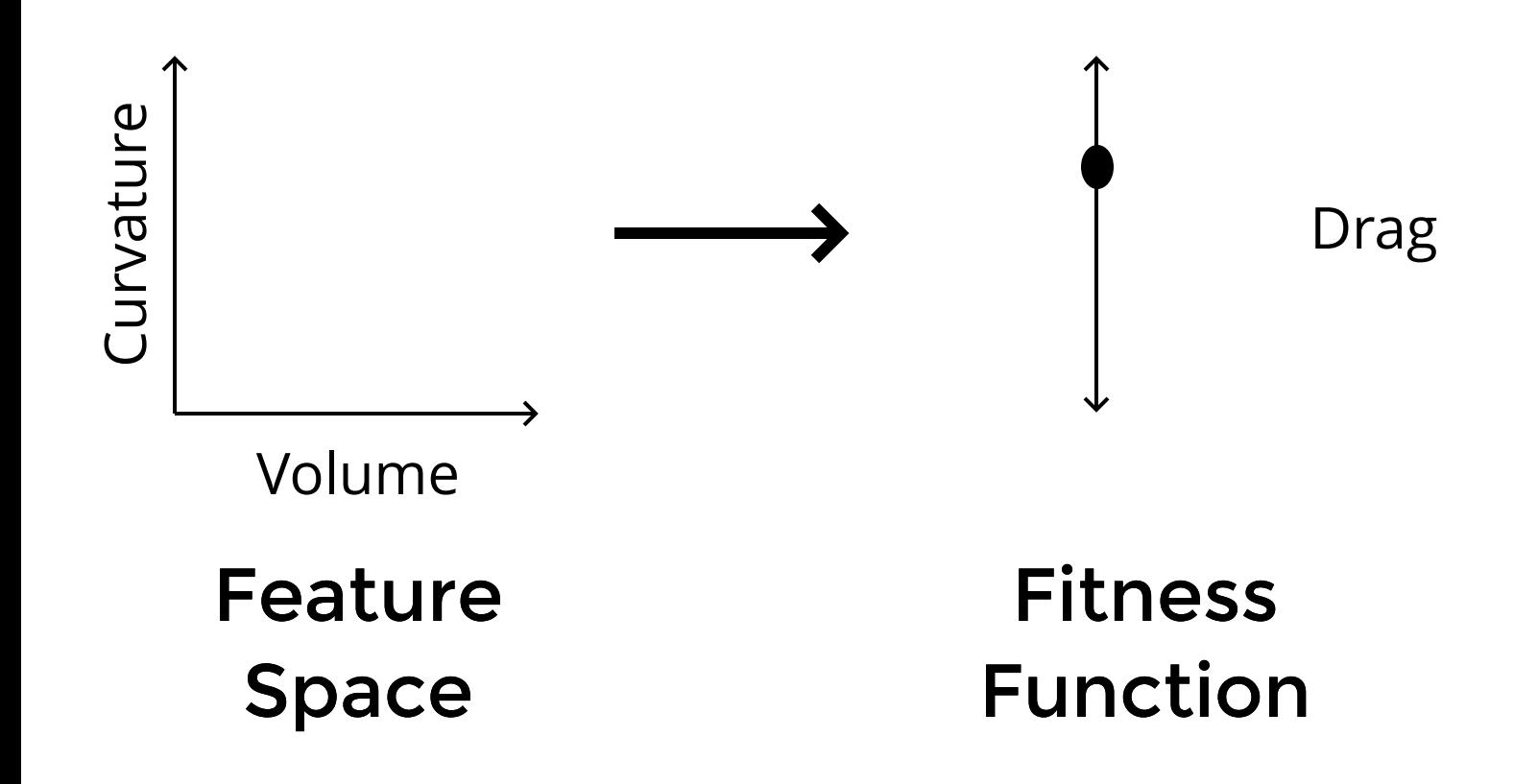

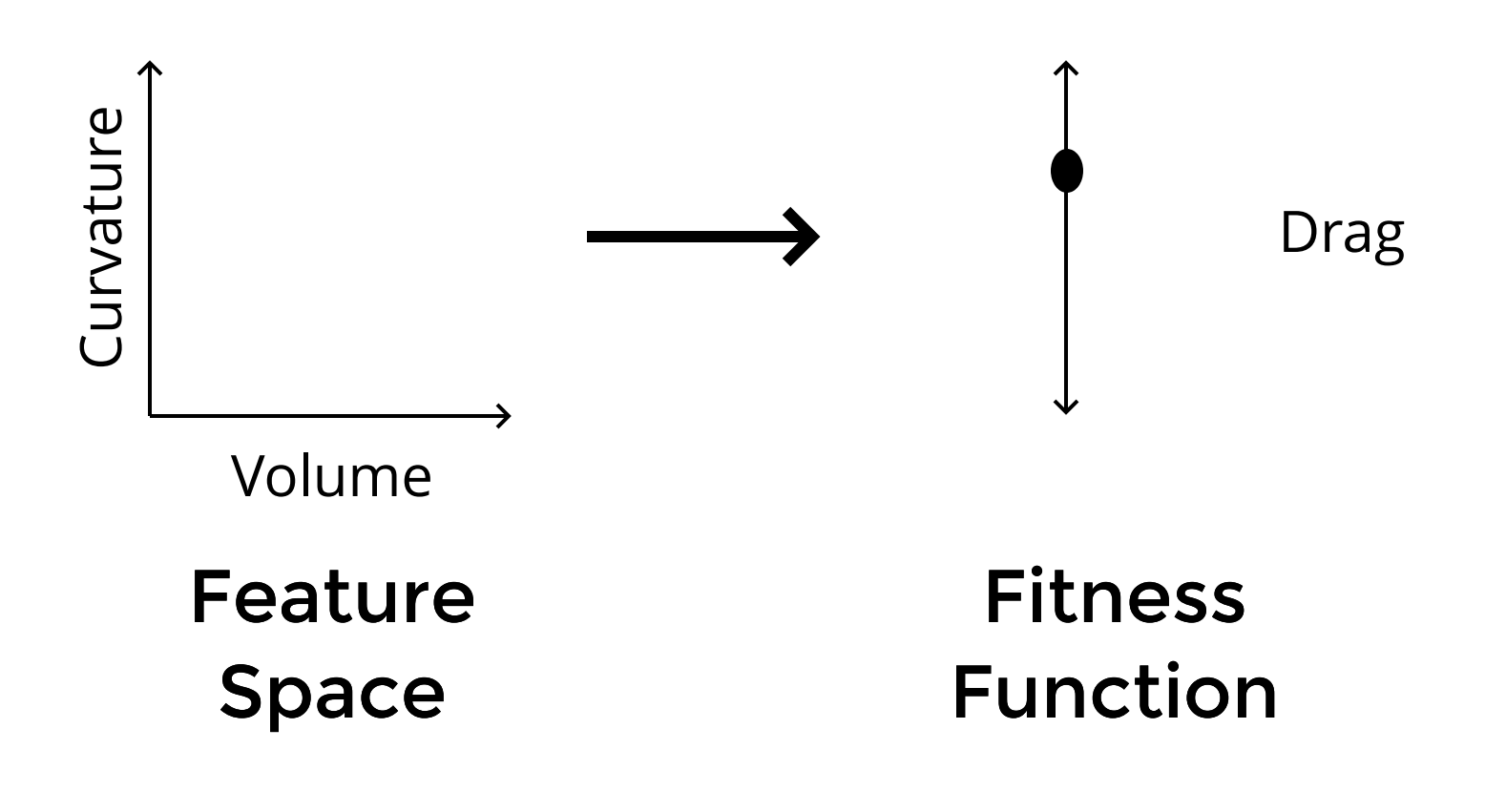

No optimizer or MAP-Elites

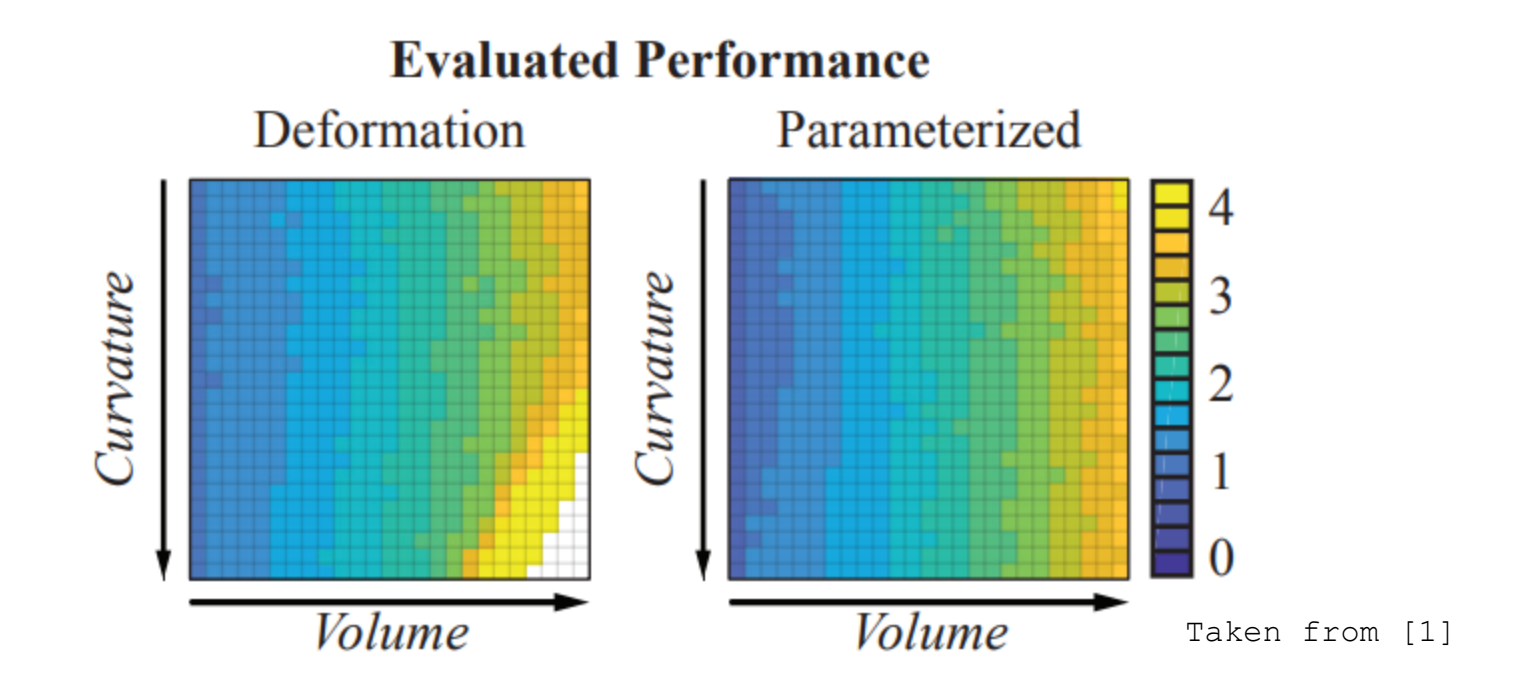

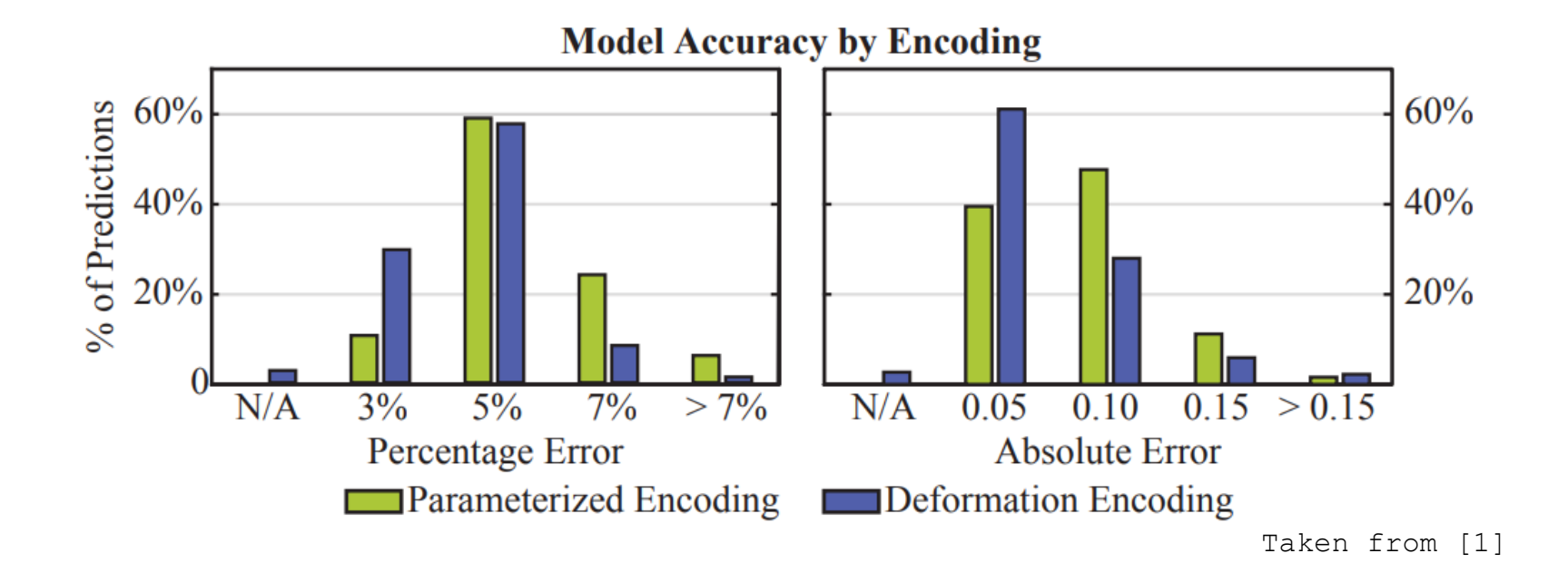

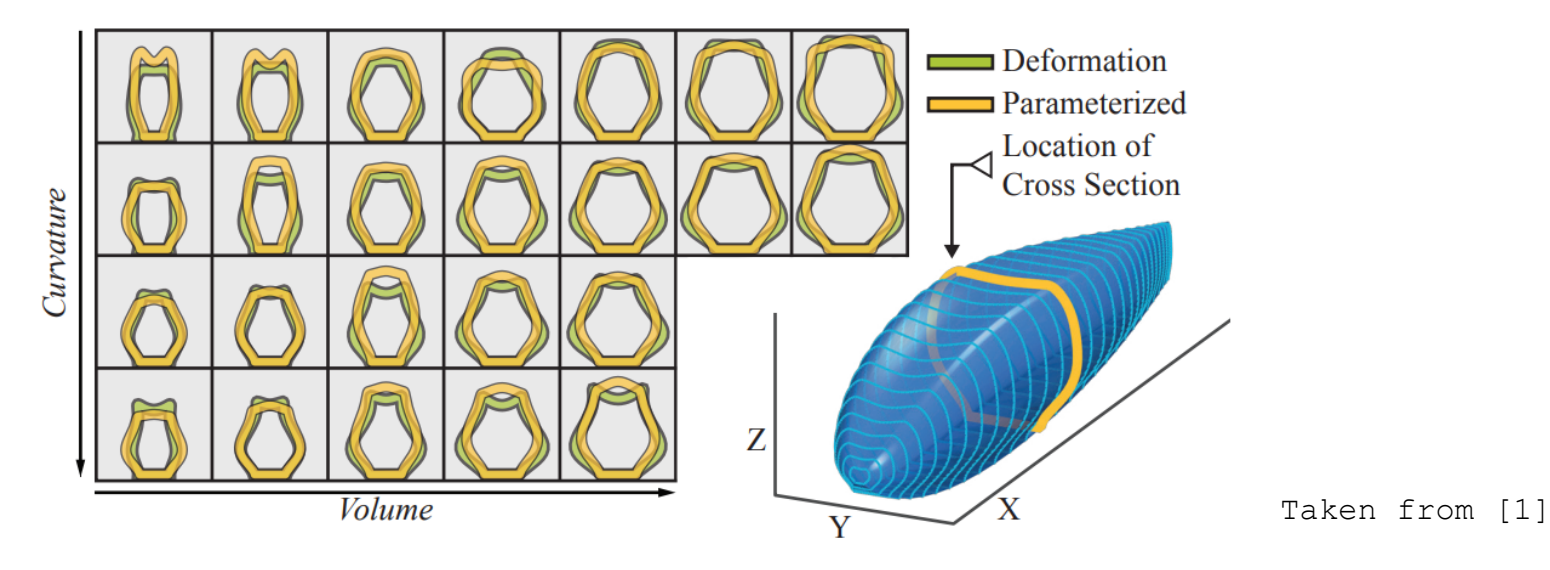

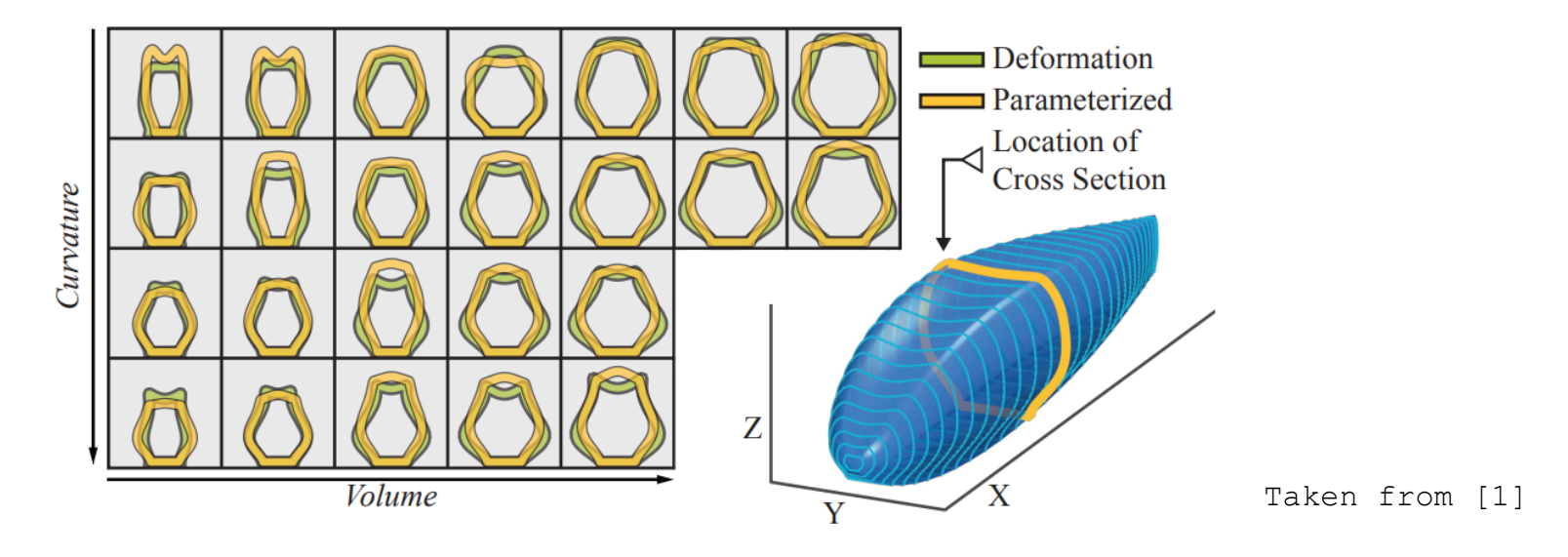

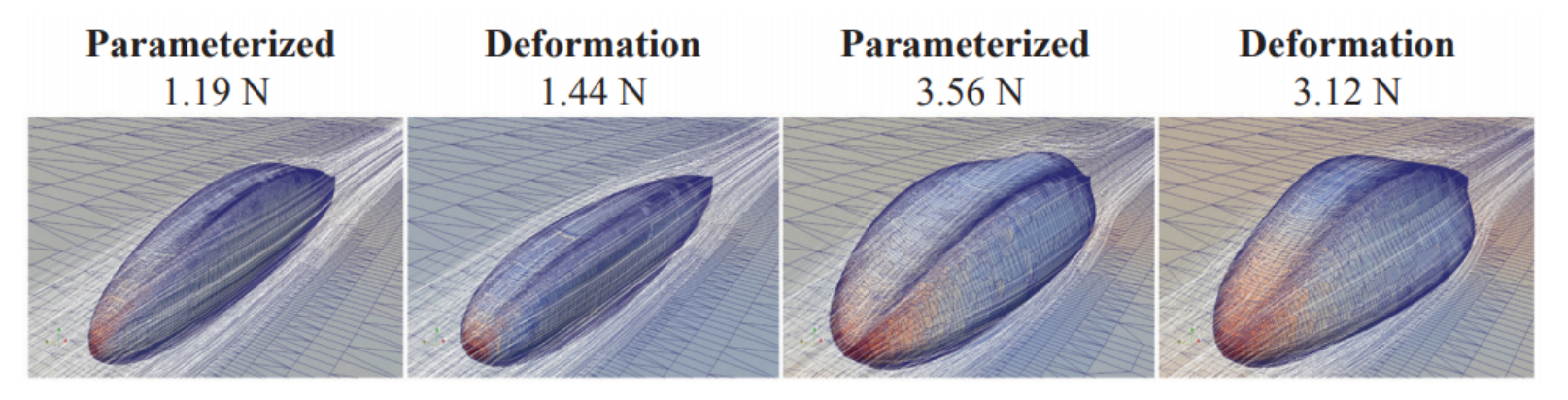

Andrew Kroska and Shawn Saliyev

- Andrew Kroska and Shawn Saliyev
- Lexi Barta

- Andrew Kroska and Shawn Saliyev
- Lexi Barta
- Nic McPhee

- Andrew Kroska and Shawn Saliyev
- Lexi Barta
- Nic McPhee
- Computer Science faculty

- Andrew Kroska and Shawn Saliyev
- Lexi Barta
- Nic McPhee
- Computer Science faculty
- All of you!

- Andrew Kroska and Shawn Saliyev
- $\bullet$  Lexi Barta
- Nic McPhee
- Computer Science faculty
- All of you!

## Citations

[1] Adam [Gaier](https://arxiv.org/search/stat?searchtype=author&query=Gaier%2C+A), [Alexander](https://arxiv.org/search/stat?searchtype=author&query=Asteroth%2C+A) Asteroth, Jean-Baptiste Mouret. Data-Efficient Design Exploration through Surrogate-Assisted Illumination

- Andrew Kroska and Shawn Saliyev
- $\bullet$  Lexi Barta
- Nic McPhee
- Computer Science faculty
- All of you!

# Citations

[1] Adam [Gaier](https://arxiv.org/search/stat?searchtype=author&query=Gaier%2C+A), [Alexander](https://arxiv.org/search/stat?searchtype=author&query=Asteroth%2C+A) Asteroth, Jean-Baptiste Mouret. Data-Efficient Design Exploration through Surrogate-Assisted Illumination

# Questions?

#### Get in touch!

scot0530@morris.umn.edu

github.com/morrislenny linkedin.com/in/leonid-scott